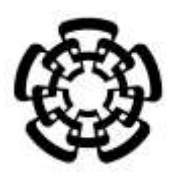

**CENTRO DE INVESTIGACIÓN Y DE ESTUDIOS AVANZADOS DEL INSTITUTO POLITÉCNICO NACIONAL**

# UNIDAD ZACATENCO DEPARTAMENTO DE INGENIERÍA ELÉCTRICA SECCIÓN DE BIOELECTRÓNICA

Título de la Tesis

Sistema interactivo hombre-computadora por movimiento cefálico voluntario

**Tesis que presenta**

Reynaldo Manuel Rodríguez Reyna

**para obtener el Grado de**

**Maestro en Ciencias** 

en la especialidad de

Ingeniería Eléctrica

**Director de Tesis:** Dr. Arturo Minor Martínez

Ciudad de México **Diciembre**, 2016

A mi familia,

mis seres queridos con quien siempre quiero estar…

el núcleo más preciado de mi existencia…

# **Agradecimientos**

Agradezco al Consejo Nacional de Ciencia y Tecnología (CONACyT) por el aporte económico dispuesto durante los dos años de posgrado.

Agradezco al Centro de Investigación y de Estudios Avanzados del Instituto Politécnico Nacional (CINVESTAV-IPN) por todas las facilidades otorgadas para realizar investigación. En particular al Dr. Arturo Minor Martínez, Director de esta tesis, por la confianza depositada en mi persona para el desarrollo de proyectos, además de todas sus enseñanzas académicas y formativas, invaluables durante mi maestría. Gracias a los ingenieros José Rosas e Irwin Rosales por su participación activa en la proyección y manufactura del presente trabajo. A Patricia Peña, quien estuvo al tanto de toda situación administrativa durante más de 24 meses. A Perla, Elba y Emmanuel, fieles compañeros y amigos del laboratorio 5, con quienes emprendí este camino hacia el mundo científico, gracias por siempre brindarme su total apoyo en cualquier aspecto.

Agradezco a mi familia, el núcleo más preciado en mi existencia. A quien ha cuidado todos los aspectos de mi vida: Cristy, mi mamá, inspiración total para surcar hasta los caminos más sinuosos de la vida, quien siempre ha apoyado e impulsado todos los asuntos relacionados con mi crecimiento personal, gracias mamá por ser mi ejemplo... Mis hermanos Rodrigo y David, gracias por estar en mis recuerdos y en mi presente, cada momento vivido con ustedes son parte fundamental y genial en mi desarrollo, los quiero mucho. A mis abuelitos Rey y Manuela, de quienes extraje no solo el nombre, sino mi identidad, quienes a través de su amor y cariño han permanecido en mis pensamientos. A mi *piccolina*, Ara, combustible puro del más alto octanaje con una maravillosa y única energía, gracias por andar día a día en este plural y hermoso camino, te amo demasiado.

Agradezco a mis amigos, colegas elegidos en este viaje. Martín Rodríguez por compartir y divagar ideas emanadas del interior; Jesús, cada *trip* una aventura, Egar y Oscar quienes vertieron comentarios siempre constructivos durante mi formación. Muchas gracias a los Durísimos, el *surf* trío más candente: *DabeachBoy* y *Javibassman*, juntos nos trasladamos a tierras paradisíacas a gozar de la vida.

## **Resumen**

Se desarrolló una forma de comunicación alternativa entre una persona y una computadora. Se propone un sistema interactivo hombre-computadora por movimiento cefálico intencional, en el cual se define la posición del apuntador de un monitor a partir de un indicador activo ceñido a la cabeza, una superficie translúcida, una cámara web y técnicas de procesamiento de imágenes. En la Ciudad de México se convocaron dieciséis estudiantes de posgrado para realizar pruebas experimentales de funcionamiento del sistema a través de un juego implementado en un ambiente gráfico. Se registró la posición del puntero a partir de movimientos deliberados de la cabeza y se presenta el comportamiento comparado con otros dos dispositivos de entrada: *Mouse* y *touchpad*. Como resultado de las pruebas se manifiesta un comportamiento intuitivo del sistema interactivo hombre-computadora, incluyente a personas con posibilidad de movimientos cefálicos voluntarios.

**Palabras clave**: *Comunicación hombre-computadora, movimiento cefálico, procesamiento de imágenes*.

# **Abstract**

An alternative communication between a person and a computer is developed. An interactive human-computer intentional head movement is proposed, in wich the position of the pointer of a monitor is defined from an active indicator adhered to the head, a translucent surface, a webcam and image processing techniques. Sixteen graduate students in Mexico City were asked for experimental tests of system operation, implemented through a game in a graphical environment. The pointer position was recorded from deliberate head movements, and behavior compared with two other input devices: Mouse and touchpad. The user survey of human-computer interactive system shows an intuitive behavior, inclusive to people with possibility of head movement.

**Keywords:** *Human-computer interaction, head movement, tracking, image processing.*

# Contenido

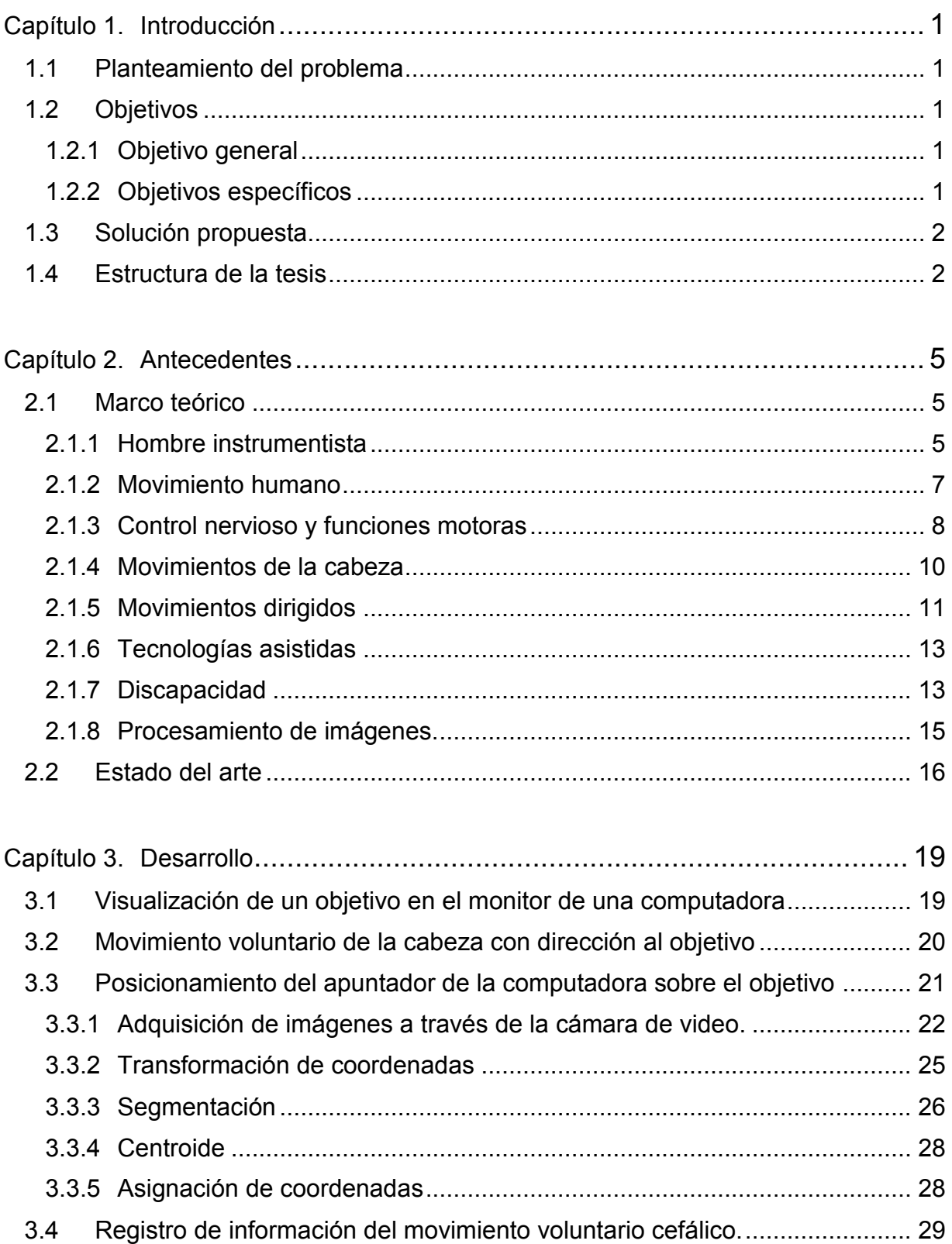

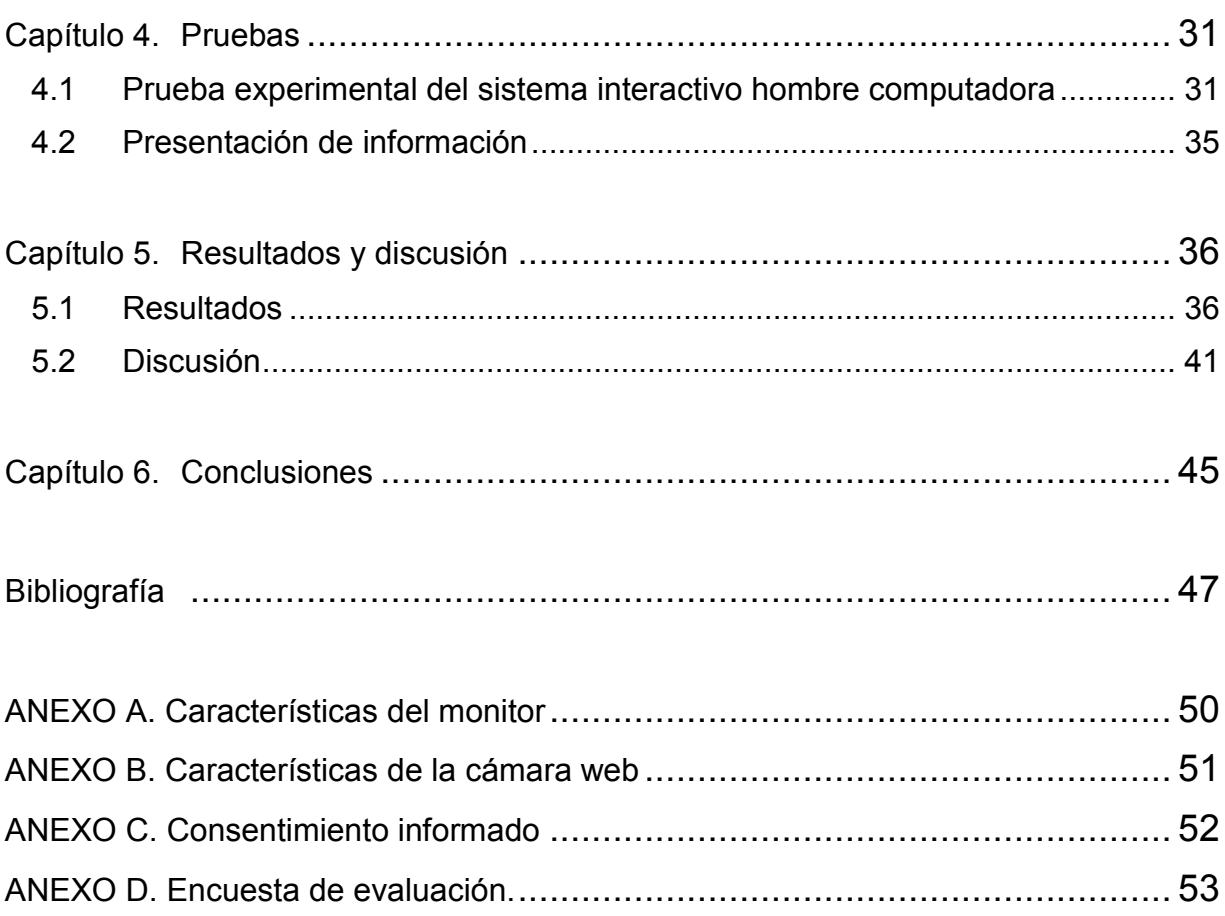

# **Índice de figuras**

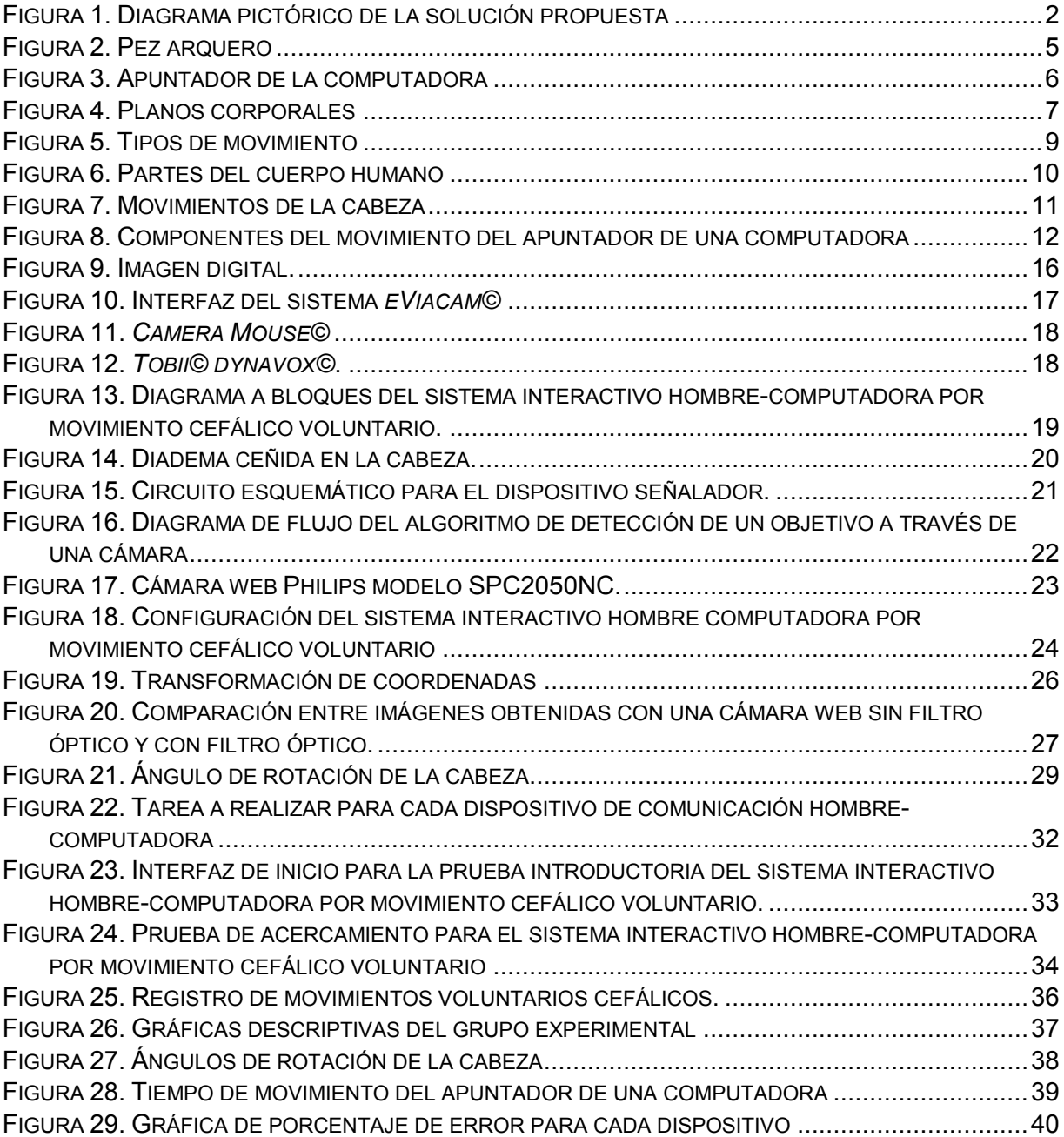

# **Índice de tablas**

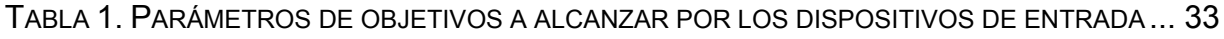

TABLA 2. P[ARÁMETROS DE PRECISIÓN DEL SISTEMA EN UNA PRUEBA EXPERIMENTAL](#page-45-1)......... 38

TABLA 3. M[EDIDAS DE TENDENCIA CENTRAL DE LAS RESPUESTAS DE LA EVALUACIÓN DEL](#page-48-1) 

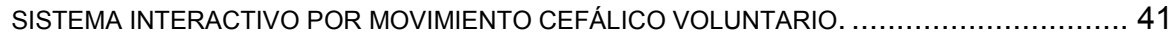

# <span id="page-8-0"></span>**Capítulo 1. Introducción**

### <span id="page-8-1"></span>**1.1 Planteamiento del problema**

La interfaz hombre computadora se vuelve cada vez más importante y de uso extendido en múltiples áreas de nuestra vida diaria. En este contexto los dispositivos interactivos de entrada son imprescindibles para el desarrollo de tareas con la computadora. La tecnología asistida ofrece diferentes vías de interacción para personas con capacidades diferentes, que no pueden controlar los dispositivos más utilizados (ratón o *mouse* y teclado). En esta tesis se propone un sistema interactivo hombre-computadora por movimiento cefálico voluntario, capaz de generar una relación entre movimientos intencionales de la cabeza y la posición del apuntador en la pantalla interactiva de una computadora.

### <span id="page-8-2"></span>**1.2 Objetivos**

### <span id="page-8-3"></span>**1.2.1 Objetivo general**

 Diseñar e implementar un sistema interactivo hombre-computadora por movimiento cefálico voluntario.

### <span id="page-8-4"></span>**1.2.2 Objetivos específicos**

- Realizar una interfaz para adquisición y procesamiento de información a través de imágenes, por medio de una cámara web.
- Definir y ubicar los componentes del sistema interactivo hombre computadora por movimiento voluntario cefálico.
- Diseñar y desarrollar una aplicación para el registro de movimientos del sistema interactivo por movimiento voluntario de la cabeza.

#### <span id="page-9-0"></span>**1.3 Solución propuesta**

A través del uso de una computadora y de la tecnología de los semiconductores, como son sensores tipo CMOS y emisores de luz, se dispondrá de un sistema de seguimiento que posicione el apuntador de la pantalla interactiva de una computadora en un lugar específico. Cuatro elementos básicos componen el sistema interactivo: Cámara digital de video, diodo emisor láser ceñido en la frente a través de una diadema, una superficie translúcida y un algoritmo de procesamiento de imágenes implementado en un ordenador (Figura 1).

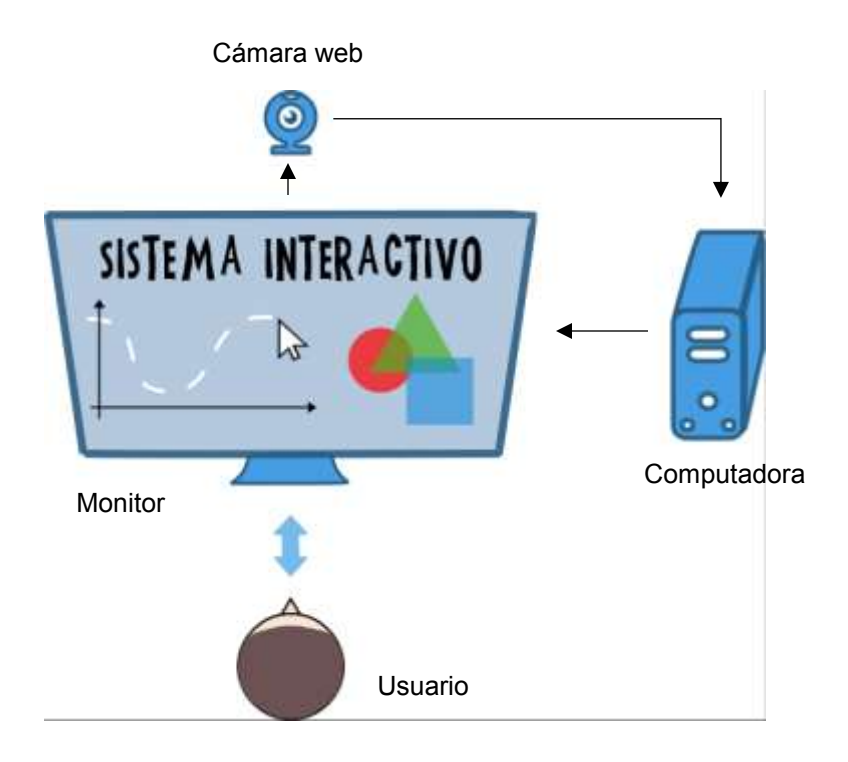

<span id="page-9-2"></span>Figura 1. Diagrama pictórico de la solución propuesta. El trazo presenta al usuario frente a un monitor controlando la posición del apuntador a través de una cámara web, posterior a la pantalla. La información registrada en la superficie translúcida se procesa en la computadora.

### <span id="page-9-1"></span>**1.4 Estructura de la tesis**

Como primer acercamiento a este escrito, se hace una introducción a la tesis en el capítulo 1; además se escribe el planteamiento del problema, se exponen tanto el objetivo general como los objetivos específicos, se redacta la solución propuesta al problema y se define la estructura del trabajo escrito.

Los antecedentes son abordados en el capítulo dos, comenzando por el marco teórico, donde se vierte el contenido seleccionado de la investigación, para que el lector se interne en los conceptos que dan fundamento al desarrollo del presente trabajo. Como segundo punto de este capítulo se encuentra el estado del arte, donde se explican brevemente los sistemas más actuales similares al desarrollado en la tesis.

En el capítulo tres, que se refiere al desarrollo, se detalla la metodología seguida para la creación del sistema interactivo hombre computadora por movimiento cefálico voluntario. Se presenta un diagrama a bloques que explica de manera general el flujo de información del sistema. A lo largo del capítulo, se puntualiza cada etapa plasmada en el diagrama a bloques, comentando en cada apartado de manera específica las situaciones resueltas para las condiciones de operación.

Las pruebas a realizar para la validación del sistema se definen en el capítulo cuatro. Se describen las pruebas experimentales, los parámetros a variar y las condiciones en las que se llevaron a cabo los experimentos, así como la cantidad de información a registrar para la presentación de resultados.

Los resultados y la discusión forman el capítulo cinco, donde se muestran imágenes del sistema, características y gráficas descriptivas del grupo experimental, así como las respuestas a la encuesta de evaluación del sistema por parte de los usuarios. Se discuten los resultados obtenidos desde el comportamiento del sistema hasta los comentarios vertidos por los usuarios del grupo experimental.

3

Para finalizar el contenido, en el capítulo seis, se redactan las conclusiones a las que finalmente se llegó en la implementación del sistema interactivo hombre-computadora por movimiento cefálico voluntario. Se aprecia la culminación de los objetivos asentados en el primer capítulo, así como aspectos importantes a destacar posteriores al desarrollo de la tesis.

Los últimos apartados son para la bibliografía utilizada para la concepción del sistema y los anexos que agregan y enriquecen la investigación realizada a lo largo del desarrollo de este documento.

# <span id="page-12-0"></span>**Capítulo 2. Antecedentes**

## <span id="page-12-1"></span>**2.1 Marco teórico**

### <span id="page-12-2"></span>**2.1.1 Hombre instrumentista**

Desde antes que el hombre existiera, había en la Tierra animales que desarrollaron un sentido del tiempo y del espacio. Se conocen numerosas especies de aves, mamíferos, insectos, animales marinos, etcétera, que saben en qué época del año deben emigrar y hacia dónde deben ir. Ciertos animales también desarrollaron la capacidad de construir instrumentos que les dieran mayor protección, como las presas que fabrican las nutrias o los diversos nidos de las aves. Otros desarrollaron la capacidad de construir utensilios que les permitieran capturar otros animales, como las telarañas de los arácnidos o las varitas que usan los chimpancés para extraer insectos de las ranuras de los árboles [1].

La capacidad del humano, como la de otros animales para moverse o mover parte de su cuerpo, le permite interactuar con su entorno. Sin embargo, los movimientos solo tienen sentido cuando se encuentran precisamente localizados en tiempo y espacio, es decir, cuando son parte de una acción tratando de lograr una meta (Figura 2) o llevar a cabo un objetivo [2].

<span id="page-12-3"></span>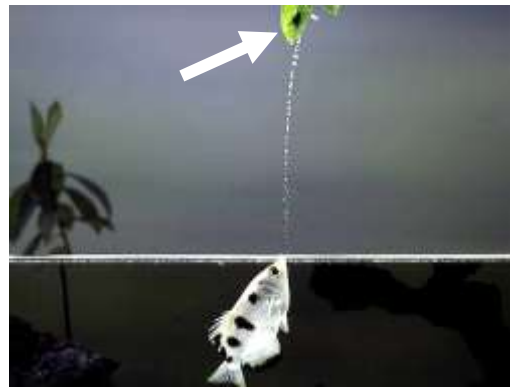

Figura 2. Pez arquero. Este ejemplar es un cazador de presas terrestres y en la figura se aprecia como lanza un chorro de agua dirigido a una hoja, donde se encuentra su alimento (un insecto señalado por la flecha). La corriente de agua es impulsada desde la boca por las acciones de músculos de la cavidad bucal.

El hombre moderno y los hombres que lo precedieron desarrollaron ciertas cualidades físicas y biológicas: La visión estéreo que permite ver en tercera dimensión, la postura erguida que permite moverse en dos pies, lo que confiere a sus brazos dedicarse a otras tareas, que sus manos pudieran enfrentar el dedo pulgar a los otros dedos; aumentar la capacidad de su cerebro y el habla. Todo esto le permitió transformarse en un animal que diseña, construye y usa instrumentos que le permiten dominar el medio en que vive: el hombre instrumentista [1].

En el contexto de los movimientos localizados en tiempo y espacio y la interacción hombre computadora, se pueden considerar componentes básicos para acciones más complejas, como por ejemplo: La acción de señalar un ícono con el puntero de la computadora, desplazarse a través de un menú de opciones en un programa o aplicación (Figura 3). Con este tipo de intercomunicación con este dispositivo, la acción de señalar se concibe como parte fundamental en el proceso de control de la computadora, así esta tarea se volvió menos abstracta y más natural. Desde el punto de vista científico, la tarea de señalar o apuntar un objetivo es un paradigma experimental para abordar cuestiones como la percepción, el control de los movimientos o los enlaces entre ellos [2].

<span id="page-13-0"></span>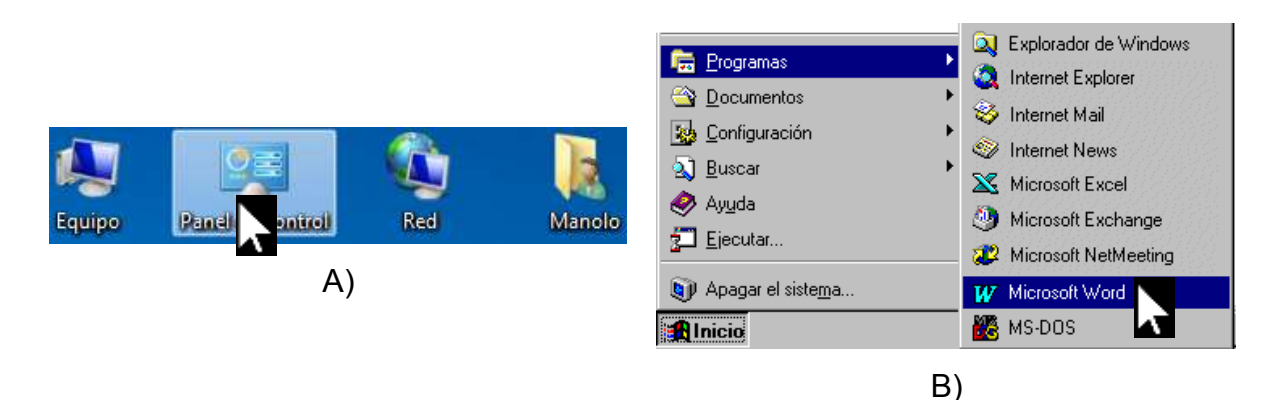

Figura 3. Apuntador de la computadora. Este elemento, generalmente presentado en forma de flecha, permite interactuar con la computadora. En la figura A) se muestra al apuntador indicando una selección entre íconos del sistema operativo *Windows* 7 ©. En la figura B) se aprecia el desplazamiento a través de un menú de opciones del sistema operativo *Windows* 95 ©; ambos de la compañía Microsoft ©.

#### <span id="page-14-0"></span>**2.1.2 Movimiento humano**

Para entender el origen del movimiento humano es necesario recurrir a la anatomía del hombre, que es el estudio concerniente a las estructuras del cuerpo y provee etiquetas esenciales para las disposiciones de sus partes (Figura 4) [3]. El esqueleto axial, integrado por el cráneo, la columna vertebral y la caja torácica (las costillas y el esternón), constituye el eje central del cuerpo. Este pilar central es la parte más primitiva del sistema esquelético de los vertebrados. Evolucionó como el esqueleto inicial de los primeros animales vertebrados al que se añadieron los huesos de las extremidades [4].

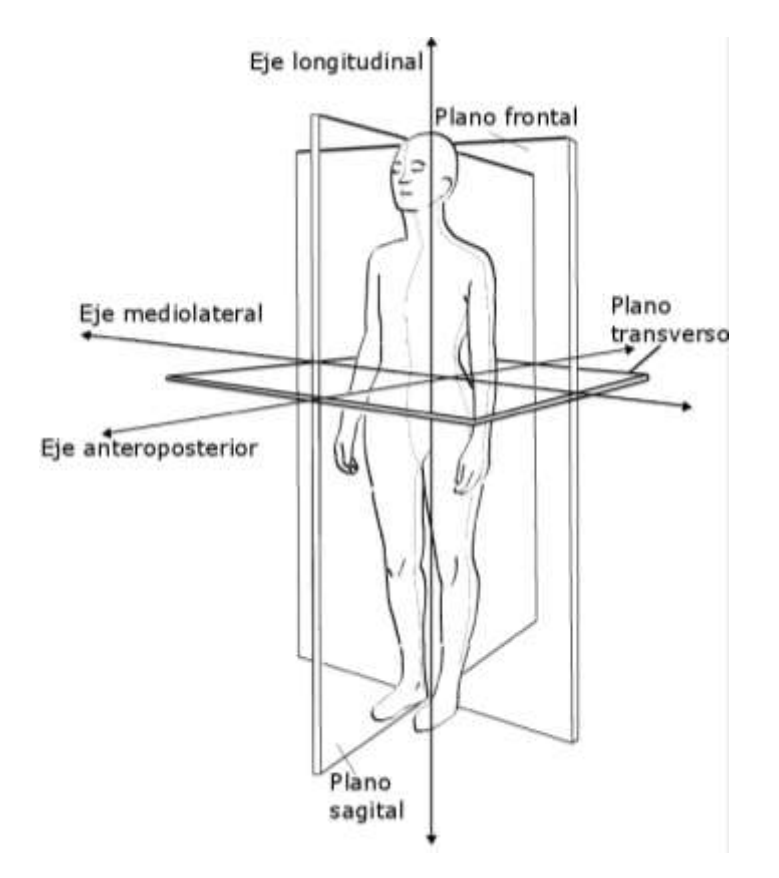

<span id="page-14-1"></span>Figura 4. Planos corporales. Tres planos corporales (transverso, sagital y frontal) se forman a partir de la ubicación de tres ejes (mediolateral, anteroposterior y longitudinal o axial).

#### <span id="page-15-0"></span>**2.1.3 Control nervioso y funciones motoras**

El cerebro humano es el tejido más complejo en el cuerpo. Hace la función mediadora del comportamiento, que va desde los movimientos simples y la percepción sensorial, al aprendizaje y la memoria. Es el órgano de la mente. Todos los elementos del sistema nervioso trabajan conjuntamente, de una manera en la cual no están claros los límites. Sin embargo, se ha dividido en tres partes principales para su estudio: La porción de aferencia sensitiva, la porción integradora y la porción eferente motora. Los receptores sensitivos detectan el estado del cuerpo o de su entorno; el cerebro almacena información, genera los pensamientos, crea la ambición y determina las reacciones que debe realizar el cuerpo en respuesta a las sensaciones para, a continuación, transmitir las señales apropiadas a través de la porción motora eferente del sistema nervioso, con el fin de generar las acciones demandadas [5].

La función sensitiva en el cuerpo humano consiste en la recepción de millones de fragmentos de información, procedentes de los distintos nervios y órganos sensitivos para posteriormente operar sobre este cúmulo de datos, generando las respuestas que vaya a emitir el organismo. Esta canalización y tratamiento de la información se denomina función integradora. La misión más importante del sistema nervioso consiste en regular las diversas actividades del organismo. Para desempeñar este cometido, debe controlar los siguientes aspectos: La contracción de los músculos esqueléticos adecuados en todo el cuerpo, la contracción de la musculatura lisa de las vísceras y la secreción de sustancias químicas. En conjunto, estas actividades se denominan funciones motoras del sistema nervioso y los músculos y las glándulas reciben el nombre de efectores porque representan las estructuras anatómicas que ejecutan las funciones dictadas por las señales nerviosas [6].

Los músculos esqueléticos pueden controlarse a múltiples niveles del sistema nerviosos central, como: La médula espinal, la formación reticular del bulbo raquídeo, la protuberancia y el mesencéfalo, los ganglios basales, el cerebelo y la corteza

8

motora. Cada una de estas regiones cumple su propia función específica, las más inferiores se ocupan básicamente de las respuestas musculares instantáneas y automáticas a los estímulos sensitivos, mientras que las superiores lo hacen de los movimientos musculares intencionales sometidos al control de los procesos cerebrales de pensamiento (Figura 5) [6].

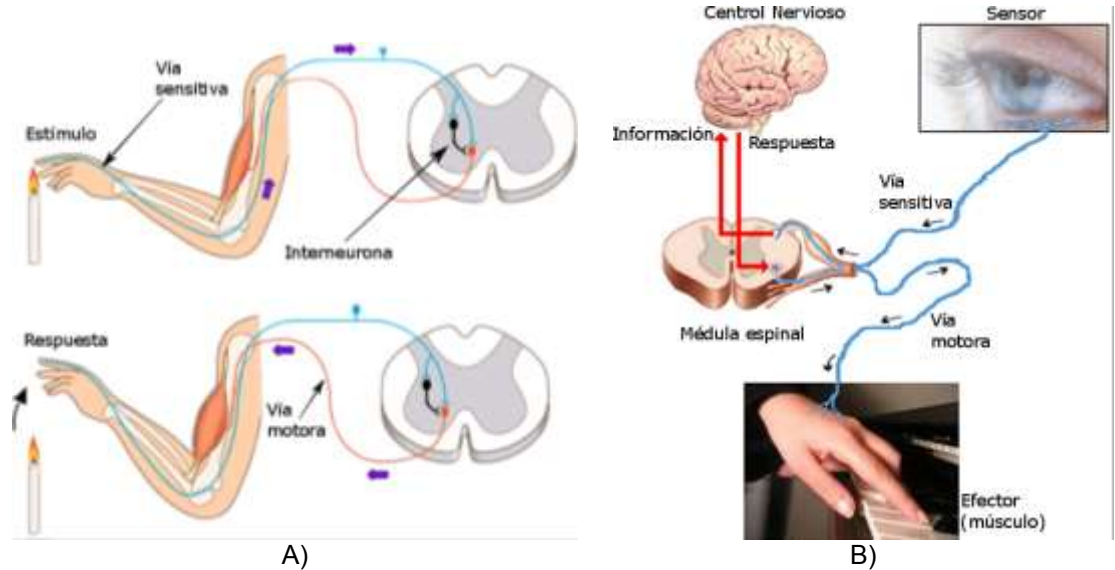

<span id="page-16-0"></span>Figura 5. Tipos de movimiento. En la figura A) se presenta un esquema para el movimiento involuntario, conocido como arco reflejo, donde la respuesta al estímulo se da a nivel de la médula espinal; en la figura B) se plasma un esquema del movimiento voluntario, la información se procesa a nivel de la corteza cerebral.

Los músculos voluntarios deben recibir estimulación nerviosa para contraerse. El número de fibras nerviosas en un músculo depende del tamaño y el grado de control requerido del músculo. La placa final motora es la parte de la membrana celular, de la fibra muscular, donde la fibra nerviosa forma una sinapsis con la célula muscular y el impulso se transmite [7].

#### <span id="page-17-0"></span>**2.1.4 Movimientos de la cabeza**

La cabeza constituye la parte final superior del cuerpo, la cual contiene el cerebro y órganos que cumplen funciones específicas, como los ojos para la visión, los oídos para la audición y el equilibrio, la nariz para la olfacción y la lengua para la degustación de sabores, por mencionar algunos [8].

El cuello es una región del cuerpo que conecta la cabeza con el tronco (Figura 6), en este contexto, en adición al papel de soportar y permitir los movimientos cefálicos, sirve como un conducto de vasos y nervios además de ser la vía de acceso de materiales para los sistemas respiratorio y digestivo [7].

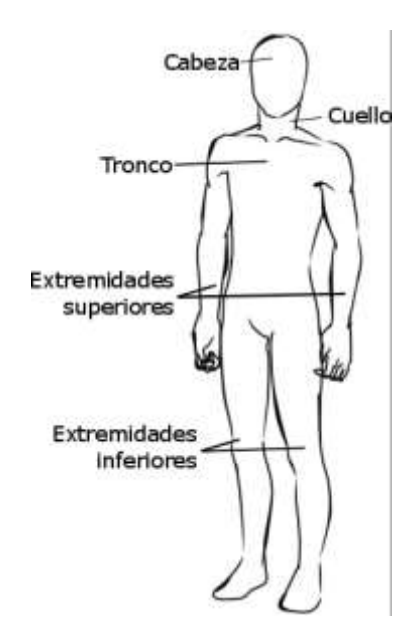

<span id="page-17-1"></span>Figura 6. Partes del cuerpo humano. Cabeza, tronco y extremidades; el cuello une la cabeza con el tronco, al tronco se le unen las extremidades superiores.

La columna vertebral está formada por 26 huesos derivados de 33 segmentos corporales embrionarios idénticos, debido a lo cual presentan una estructura semejante. Los huesos de la columna vertebral se agrupan en siete vértebras

cervicales, doce vértebras torácicas, cinco vértebras lumbares, el sacro (formado por cinco segmentos fusionados) y el cóccix (conteniendo de tres a cinco huesos fusionados). La columna es el eje central del cuerpo que soporta los miembros y el cráneo, protege la médula espinal y presta inserción a los músculos que mueven esta serie de huesos [4].

El movimiento de la cabeza es una tarea motora compleja controlada por más de veinte pares de músculos. Las acciones de dichos músculos están restringidas por las articulaciones de la columna vertebral, las cuales difieren en rangos y direcciones de movilidad. Un movimiento de cabeza representa el punto final de una combinación de movimientos articulados a diferentes niveles de la columna vertebral. En los humanos, los movimientos de la cabeza pueden categorizarse como flexión-extensión, flexión lateral y rotación, (Figura 7) de acuerdo al plano principal de movimiento en uno de los tres ejes ortogonales [9].

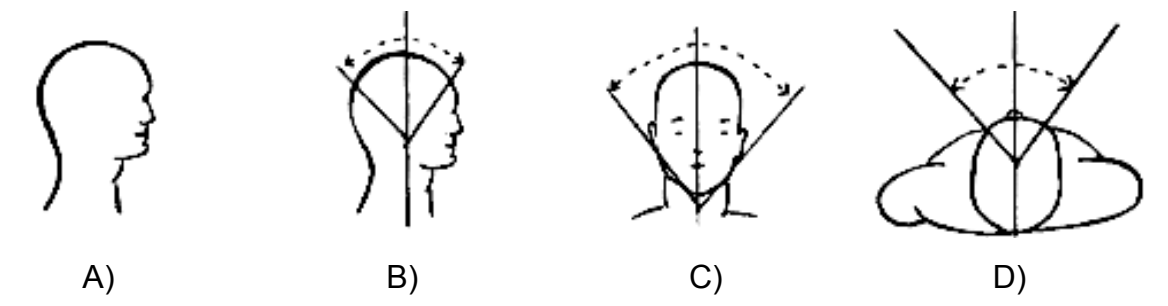

<span id="page-18-1"></span>Figura 7. Movimientos de la cabeza. A)Posición neutral, B)Movimiento de flexión – extensión, C)Movimiento de flexión lateral o inclinación y D)Movimientos de rotación (izquierda – derecha).

#### <span id="page-18-0"></span>**2.1.5 Movimientos dirigidos**

Respecto a la precisión de los movimientos voluntarios de las personas, desde los estudios pioneros de Woodworth, se han dedicado considerables investigaciones a detallar principalmente la dependencia entre velocidad y precisión, relacionada con dos tipos de movimientos: Movimientos dirigidos (movimientos de control terminal) y movimientos de seguimiento (movimientos de control de trayectoria); la ley de Fitts (1954) y Drury (1971) son dos de los modelos más representativos para la descripción de estos movimientos [10].

El movimiento del puntero o señalador de la computadora puede separarse en dos componentes: Un movimiento balístico, que cubre la mayor parte del desplazamiento total y un movimiento de seguimiento de objetivo, el cual requiere mayor control y es más lento en comparación con el movimiento balístico (Figura 8). Dentro de estas fases puede haber submovimientos definidos por cambios en la velocidad. Movimientos eficientes del cursor tienen movimientos balísticos y de seguimiento de igual duración, un solo submovimiento y un solo ciclo de aceleración y desaceleración. A pesar de ello, las trayectorias producidas por las personas, al mover un ratón, se caracterizan por contener fases de seguimiento prolongado, con un gran número de ciclos de aceleración y desaceleración. En cuanto a personas con deficiencia de movilidad, se menciona que tienden a cubrir menor distancia con su submovimieno primario [11].

<span id="page-19-0"></span>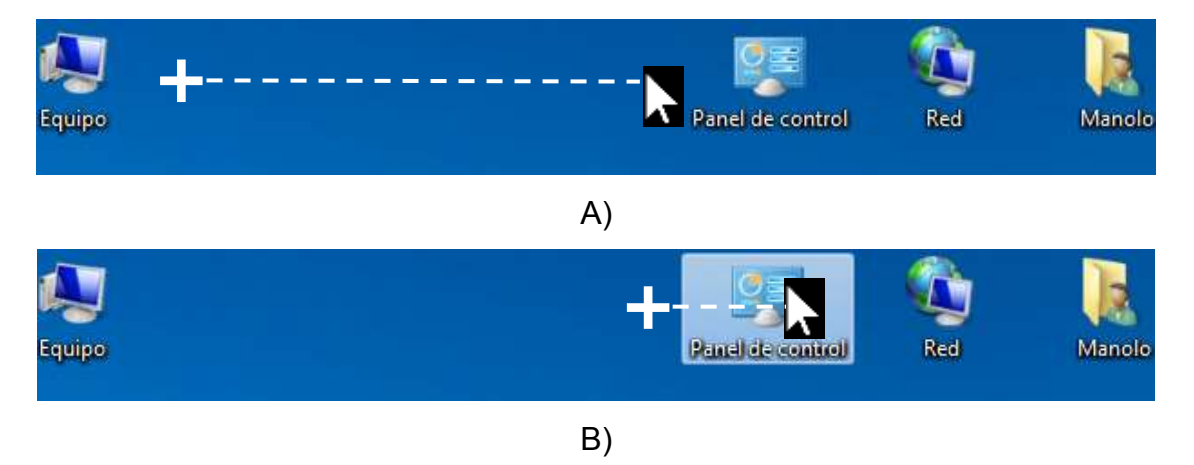

Figura 8. Componentes del movimiento del apuntador de una computadora. En ambas figuras la posición inicial del apuntador de la computadora está marcado con una cruz y la trayectoria descrita se aprecia con una línea discontinua, en la figura A) se ejemplifica el movimiento balístico y en la figura B) se aprecia el movimiento de seguimiento sobre un objetivo específico (ícono).

#### <span id="page-20-0"></span>**2.1.6 Tecnologías asistidas**

Deficiencias cognitivas, perceptivas (sensoriales o comunicativas) y físicas pueden dificultar el uso de tecnologías informáticas. La computadora es una herramienta ubicua, incrustada en la sociedad, que puede llegar a perderse (o es inexistente) en usuarios con ciertas deficiencias físicas, que impiden la interacción usual con este dispositivo, como podría ser: La artritis, la distrofia muscular, la esclerosis lateral amiotrófica, lesiones de la columna vertebral, parálisis cerebral, esclerosis múltiple, pérdida de algún miembro, daño cerebral, por mencionar algunas. Los proyectos de interfaz hombre computadora (HCI *Human Computer Interface*) para personas con las condiciones mencionadas, se relacionan directamente al campo de los dispositivos de asistencia tecnológica y particularmente al campo de los dispositivos de acceso. En lo referente a las deficiencias físicas, numerosas tecnologías han sido exploradas para controlar la posición del cursor en la pantalla de una computadora, como movimientos de la cabeza, lengua, respiración (soplos), interfaz cerebro-computadora, electromiografía, potenciales eléctricos oculares y reconocimiento de voz entre las más utilizadas [12] [13].

#### <span id="page-20-1"></span>**2.1.7 Discapacidad**

Las enfermedades o lesiones en el sistema neuromuscular pueden conducir a niveles de discapacidad motora. La discapacidad puede definirse como toda restricción o ausencia de la capacidad para realizar una actividad en la forma o dentro del margen que se considera normal para un ser humano, como consecuencia de una deficiencia. La deficiencia se refiere a toda pérdida o anormalidad de una estructura corporal o función psicológica, fisiológica o anatómica, cualquiera que sea su causa [14] [15].

Además, el término discapacidad incorpora la pérdida o limitación de las oportunidades para participar en la vida de la comunidad en condiciones de igualdad con los demás. En este tenor se involucra la persona con discapacidad en su interacción y adaptación con el entorno físico y social [15].

En 2001, la Organización Mundial de la Salud (OMS) publicó la Clasificación Internacional del Funcionamiento, de la Discapacidad y de la Salud (CIF) que sucede a la Clasificación Internacional de Deficiencias, Incapacidades y Minusvalías (ICIDH), publicada en 1980. La CIF es un sistema de clasificación que brinda un lenguaje unificado, ofreciendo un marco referencial con terminología y definiciones de los conceptos y clasificaciones de los componentes contextuales asociados con la salud (tales como educación, trabajo, etc.) [16].

Una clasificación de las tecnologías asistidas puede realizarse con base en discapacidad referente a movilidad como: Tecnologías asistidas que se basan en señales fisiológicas, como electroencefalograma (EEG), electromiograma (EEG) y electrooculograma; tecnologías asistidas que siguen el movimiento de partes del cuerpo a través de sensores, como seguidores de cabeza y ojos; tecnologías asistidas basadas en comandos hablados, como reconocimiento de voz; y tecnologías asistidas mecánicamente actuadas, como sorbo y soplo o movimiento de lengua. Hay conjuntamente tecnologías asistidas híbridas las cuales son combinaciones de más de una categoría [17].

Es de interés en este documento los distintos enfoques concernientes al control del puntero de una computadora a través de la cabeza, basados en principios de operación diferentes. Una categorización de acuerdo al material requerido puede citarse en: Dispositivos inalámbricos que pueden tener uno o varios elementos diminutos o de tamaño considerable y equipos alámbricos con cantidad significativa de componentes. De acuerdo al principio de operación podemos encontrar los

14

dispositivos que utilizan sistemas ultrasónicos, electrodos, giroscopios, emisores y receptores infrarrojos, micrófonos para reconocimiento de voz, así como también cámaras digitales de video y marcadores [18].

#### <span id="page-22-0"></span>**2.1.8 Procesamiento de imágenes.**

Los dispositivos apuntadores que utilizan la cabeza pueden recurrir a técnicas de visión por computadora, donde un algoritmo (*software*) procesa imágenes de una cámara de video e identifica ciertos objetos o características faciales de un usuario posicionado frente a un monitor. Algunas interfaces reconocen automáticamente regiones de la cabeza por medio de una cámara tipo webcam, otros algoritmos reconocen objetos adheridos a la cabeza del usuario, tal como marcadores de color u objetivos que reflejan cierta longitud de onda. Los estudios sobre los atributos de usabilidad de dispositivos señaladores pueden llevarse a cabo por medio de ensayos de rendimiento o evaluaciones. Estas pruebas se basan en las tareas más simples para un dispositivo, como mover el cursor, el trazado de líneas o seleccionar y arrastrar objetos [19].

Una imagen puede ser definida como una función  $f(x, y)$  de dos dimensiones (señal bidimensional) donde  $x \in y$  son coordenadas espaciales en un plano y la amplitud de f para cualquier par de coordenadas  $(x, y)$  es nombrada la intensidad de la imagen en dicho punto. El término nivel de gris es usado para referirse a la intensidad en imágenes monocromáticas. Las imágenes a color están formadas por una combinación de imágenes individuales en dos dimensiones [20].

15

En el sistema de color RGB (*Red*, *Green* y *Blue*) una imagen consiste en tres componentes individuales (rojo, verde y azul) (Figura 9) y de la mezcla de ellos depende el color final que podemos observar [20].

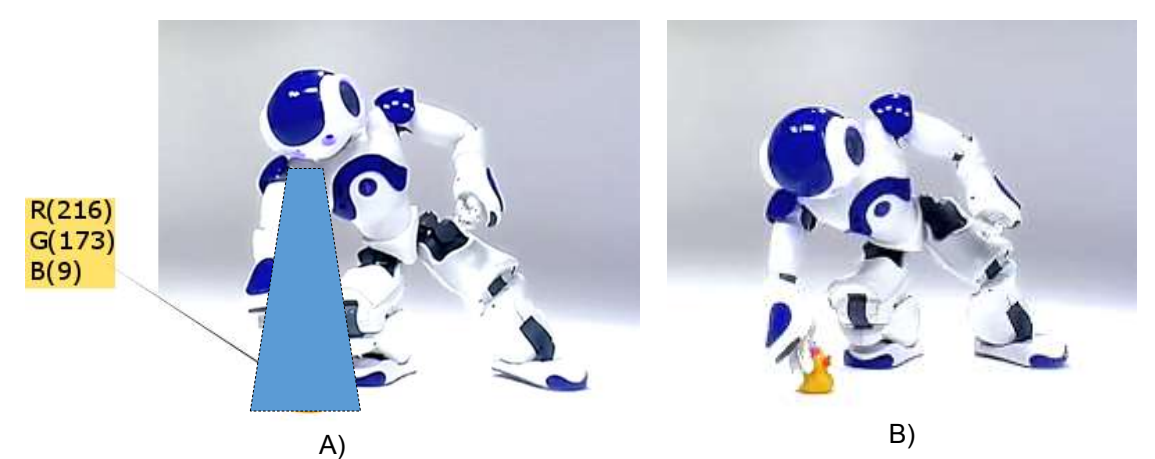

Figura 9. Imagen digital. Se muestra la imagen de un robot comercial llamado Aldebaran© el cual contiene dos cámaras para reconocimiento de objetos. En la figura A) se indica el valor del pixel de cada una de las tres capas, en formato RGB (rojo, verde y azul), en la figura B) se aprecia al robot sujetando el objeto previamente localizado.

<span id="page-23-1"></span>Una imagen puede ser continua con respecto al par coordenado  $(x, y)$  y en amplitud. Al proceso de digitalización del valor de las coordenadas se denomina muestreo y al de la amplitud se llama cuantización. Así, cuando los valores del par ordenado  $(x, y)$  y la amplitud son todos finitos y discretos se tiene una imagen digital. Entonces, el resultado de muestreo y cuantización es una matriz de números reales, en particular, enteros positivos [20].

#### <span id="page-23-0"></span>**2.2 Estado del arte**

Son diversas las metodologías destinadas a la tecnología asistida, involucrando distintas partes del cuerpo. Específicamente se han desarrollado sistemas para lograr que la cabeza (o algún elemento de ella) pueda manipular el señalador de la computadora [21]. Como ejemplo de este enfoque, actualmente se encuentra en internet una aplicación denominada *Enable Viacam (eViacam ©)*. Este programa utiliza el reconocimiento facial para obtener información de la posición que debe tener el apuntador de la pantalla de la computadora, es decir, es un sustituto de ratón que mueve el puntero a partir del movimiento de la cabeza. Funciona en un ordenador con una webcam sin elementos adicionales, con la característica de personalización (Figura 10), con lo que el usuario puede modificar diversos parámetros como la velocidad del puntero, la aceleración y suavizado, el tiempo de detención y otras variables. Este *software* fue galardonado en 2012 con el premio Vodafone a la Innovación en Telecomunicaciones por la fundación española Vodafone [22].

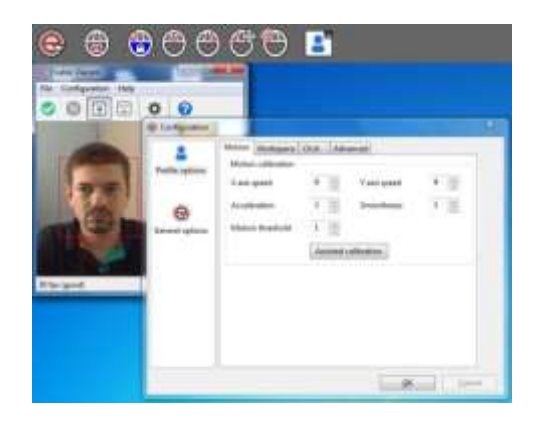

Figura 10. Interfaz del sistema *eViacam©.* Imagen extraída de la página web donde es posible descargar esta aplicación. Este sistema cuenta con la posibilidad de configurar, entre otras situaciones, el comportamiento del apuntador para realizar la tarea de selección (clic).

<span id="page-24-0"></span>*CameraMouse©* es otro programa que permite el control del apuntador en una computadora con sistema operativo *Windows©*, a través del movimiento de la cabeza (Figura 11). Fue desarrollado por el *Boston College* para personas con discapacidad. Sus principales usuarios son personas que no tienen control de extremidades superiores pero pueden mover la cabeza. La selección de un objeto puede llevarse a cabo colocando el cursor en una posición en la pantalla durante un tiempo definido, posterior al cual se ejecuta un clic. Desde el año de su introducción (2007) se reportan más de dos millones de descargas; la última versión se encuentra en su página de internet, dispuesta al público en julio del 2015 [23].

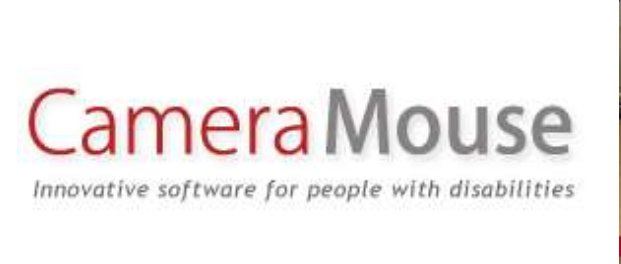

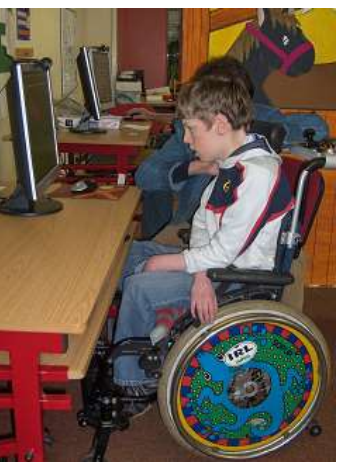

Figura 11. *Camera Mouse©*. Programa pensado para personas sin la posibilidad de acceder a una computadora de la forma tradicional (mouse y teclado).

<span id="page-25-0"></span>La empresa sueca *Tobii©*, en su rama *Tobii Dynavox©* (Figura 12), desarrolla sistemas embebidos y programas para computadoras con tecnología asistida para personas con necesidades específicas; además provee controladores para desarrolladores de videojuegos destacando la experiencia del usuario hacia una interacción natural, intuitiva y que imite situaciones de la vida real a través del seguimiento del ojo, mediante procesamiento de imágenes [24].

<span id="page-25-1"></span>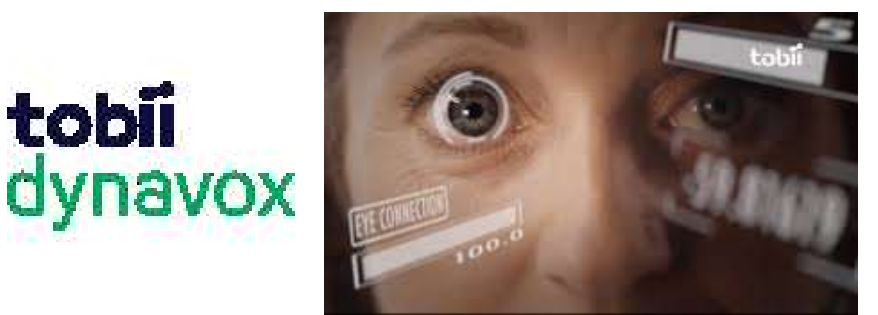

Figura 12. *Tobii© dynavox©*. Además del desarrollo de sistemas de comunicación con la computadora para personas con discapacidad, la empresa desarrolla sistemas de control para videojuegos.

# <span id="page-26-0"></span>**Capítulo 3. Desarrollo**

El diagrama a bloques que representa el funcionamiento del sistema interactivo hombre-computadora desarrollado, se presenta en tres etapas (Figura 13).

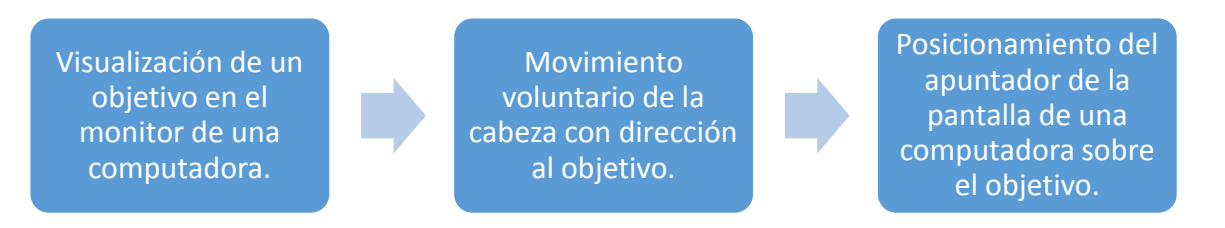

<span id="page-26-2"></span>Figura 13. Diagrama a bloques del sistema interactivo hombre-computadora por movimiento cefálico voluntario. Tres etapas que plasman el flujo información partiendo de la visualización del objetivo hasta la posición del apuntador de la pantalla de una computadora sobre una ubicación específica.

### <span id="page-26-1"></span>**3.1 Visualización de un objetivo en el monitor de una computadora**

La primera etapa constituye la visualización del objetivo por el usuario de una computadora, dicha persona debe encontrarse frente al monitor y dentro de su campo visual situarse la interfaz de trabajo. Los registros de los movimientos voluntarios de la cabeza contemplan ésta disposición.

El monitor utilizado para probar el sistema, mediante el cual se presentan las tareas a desarrollar, es de 22 pulgadas con tecnología de cristal líquido (LCD por sus siglas en inglés de *Liquid Crystal Display*) de retroiluminación a color con una resolución de 1360 por 768 pixeles y una frecuencia de imagen de 60 Hz, con conexión para video tipo VGA y HDMI (Anexo A). De la información de la resolución y las pulgadas del monitor, se obtiene un parámetro de importancia para este desarrollo, el cual se denomina puntos por pulgada (PPP, proveniente del inglés *dots per inch* con sus siglas DPI).

### <span id="page-27-0"></span>**3.2 Movimiento voluntario de la cabeza con dirección al objetivo**

En la segunda etapa de la solución propuesta, se encuentra el movimiento voluntario de la cabeza con trayectoria al objetivo, a partir de haberse situado en el monitor a través de los ojos. En una lámina de acrílico translúcido blanco de tres milímetros de espesor, colocada por encima de la pantalla de una computadora, se obtiene la información de los movimientos voluntarios de la cabeza, por medio de una cámara web y el resultado de la excitación de un elemento emisor de luz coherente.

Se propone el uso de una diadema colocada en la parte superior de la cabeza para dirigir el rayo de un diodo láser con espectro situado en rojo, con polarización adecuada para iluminar (Figura 14).

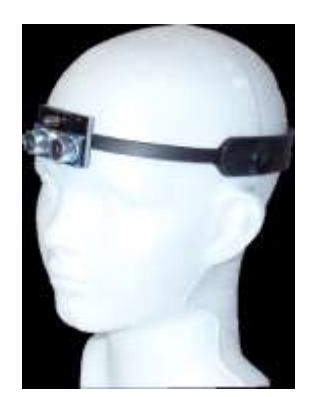

Figura 14. Diadema ceñida en la cabeza. La diadema va sujeta a la cabeza, con los sensores en la parte frontal como se observa en la figura. En la parte posterior se encuentra la fuente de voltaje con su respectivo interruptor, que provee el suministro energético necesario para hacer funcionar los sensores.

<span id="page-27-1"></span>La diadema contiene un elemento señalador, en específico un semiconductor que emite energía en forma de luz concentrada, con una longitud de onda aproximada de 650 nm. El haz que proyecta este componente sobre una superficie clara, la cual cede el paso de luz, permite localizar su área de proyección a través de un dispositivo fotosensible, como una cámara web.

Es necesario el diseño de un circuito electrónico (Figura 15) que cumpla con los requerimientos en cuestión de energía eléctrica y condiciones inalámbricas de operación, para poder visualizar el haz del láser con la cámara.

En pruebas experimentales, el diodo requiere de quince a veinte miliamperes para producir la intensidad luminosa necesaria para ser identificado; con el valor máximo de corriente requerida y el voltaje nominal de la fuente de voltaje, la energía de consumo es de aproximadamente 70 mW.

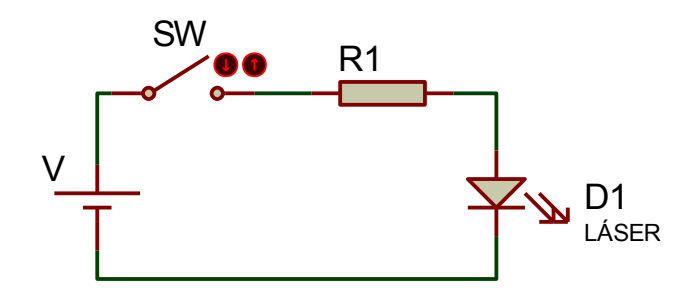

<span id="page-28-1"></span>Figura 15. Circuito esquemático para el dispositivo señalador. Una fuente de voltaje (V) de 3.7 V, un interruptor dos tiros un polo (SW), una resistencia comercial (R1) de 47 Ω y un componente semiconductor (D1) que emite luz coherente, se acoplan a la diadema que se coloca en la cabeza.

#### <span id="page-28-0"></span>**3.3 Posicionamiento del apuntador de la computadora sobre el objetivo**

Como última etapa del diagrama a bloques, propuesto como solución, que representa el funcionamiento del sistema interactivo hombre-computadora, se encuentra el posicionamiento del apuntador de la computadora sobre el objetivo, que da cause a la respuesta del sistema una vez finalizada la etapa de visualización de un objetivo, en el monitor de una computadora; y la correcta localización de éste en la interfaz a través de movimientos intencionales de la cabeza.

Para conseguir la tarea mencionada, se realiza un algoritmo (Figura 16) en un entorno de programación orientada a objetos, en particular se utilizó *Visual C#* (Versión 2010), que permite trabajar con la librería de procesamiento de imágenes con código abierto *openCV* (Versión 2.4.3)*.*

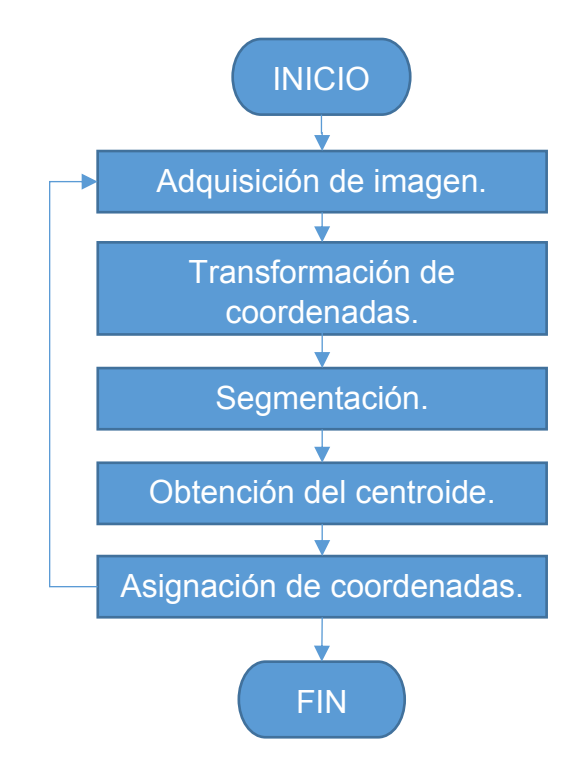

<span id="page-29-1"></span>Figura 16. Diagrama de flujo del algoritmo de detección de un objetivo a través de una cámara. La dirección de las flechas indica el flujo a seguirse para la implementación de un sistema de ubicación de un objeto y definición de una posición a partir de su localización.

### <span id="page-29-0"></span>**3.3.1 Adquisición de imágenes a través de la cámara de video.**

Se requieren fotografías de las condiciones de trabajo para analizar el comportamiento del entorno de interacción de un usuario con la computadora. Los parámetros de las fotografías que se determinaron son condiciones de luz (brillo), enfoque, reescalamiento, resolución de las imágenes, tasa de adquisición y distancia de la cámara a la pantalla.

Como primer parte de este bloque se define el dispositivo para la obtención de imágenes a analizar. La cámara elegida para la adquisición de información es una *webcam* de la compañía Philips (Figura 17), algunas especificaciones técnicas se presentan en el Anexo B.

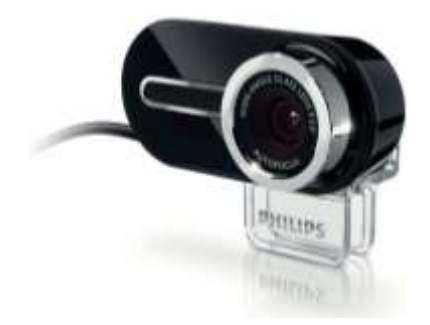

Figura 17. Cámara web Philips modelo SPC2050NC. Esta webcam funciona con sensores tipo CMOS y tiene conexión tipo USB; se requiere la instalación de un programa controlador para su funcionamiento, proporcionado por el fabricante.

<span id="page-30-0"></span>En las propiedades de la cámara, se elige la tasa de adquisición de 30 cuadros por segundo. Las imágenes captadas por la cámara tienen una resolución de 640 pixeles de ancho por 480 pixeles de alto, en formato RGB (rojo, verde y azul). Se deshabilitaron las opciones de mejora de la imagen proporcionadas por la aplicación que vincula la *webcam* con el sistema operativo, no se eligió reescalamiento de la imagen (*zoom* digital) y se desactivaron opciones que generan un preprocesamiento para la obtención de información.

El ángulo de visión de la cámara es de 70° en la línea horizontal, este dato proporcionado por el fabricante se utiliza para obtener las dimensiones reales de un objeto.

A partir del ángulo de visión horizontal, de la distancia a la que se encuentra la cámara (Figura 18) y la resolución de las imágenes, se deduce la ecuación 1.

$$
d_x = \frac{2p_x \operatorname{dsen}\left(\frac{\theta}{2}\right)}{r_x} \dots (1)
$$

Donde:

- $p_{\mathrm{x}}$  es la cantidad de pixeles en el eje " $x$ ".
- *d* es la distancia de la cámara al objeto.
- $\theta$  es el ángulo de visión de la cámara en el eje "x".
- *x r* es la resolución de la imagen obtenida en el eje de las abscisas.
- *x d* es la dimensión del objeto en el eje horizontal.

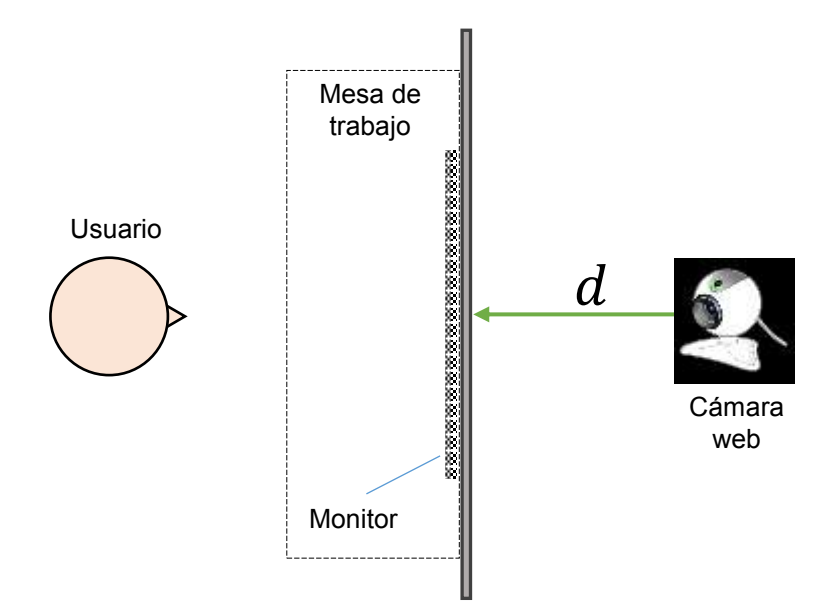

<span id="page-31-0"></span>Figura 18. Configuración del sistema interactivo hombre computadora por movimiento cefálico voluntario. En la imagen se aprecia la vista superior de un diagrama esquemático, de lado izquierdo aparece el usuario mirando de frente al monitor, soportado en la mesa de trabajo. En el borde de la mesa se encuentra la lámina de proyección y detrás la cámara web a una distancia  $d$ .

Con una distancia de la cámara a la superficie de proyección igual a 44 cm, se realizan pruebas para comprobar la dimensión de objetos conocidos, ratificando que el ángulo de apertura dado por el fabricante corresponde al ángulo de visión en el eje horizontal. Con estos parámetros es posible conocer la trayectoria descrita por el haz láser, en unidades métricas.

#### <span id="page-32-0"></span>**3.3.2 Transformación de coordenadas**

Debido a la ubicación de la cámara es necesario realizar una transformación de coordenadas, de tal manera que, al momento de localizar el objetivo, exista una correspondencia en tiempo y espacio entre el movimiento voluntario de la cabeza y la asignación de la posición del cursor de la computadora. Las transformaciones geométricas modifican la relación espacial entre pixeles en una fotografía. Una transformación de coordenadas puede definir la reubicación de los pixeles en un plano específico y puede ser expresada como se muestra en la ecuación 2.

$$
(x, y) = T\{(v, w)\} \dots (2)
$$

Donde  $(v, w)$  son las coordenadas del pixel en la imagen original y  $(x, y)$  son las coordenadas del pixel correspondiente a la imagen transformada. Se tiene una imagen de  $N \times M$  donde N es el número de filas y M es el número de columnas [20], por lo tanto la transformación de recolocación de los pixeles en su coordenada *x* se define, en términos de la ecuación 2, en la ecuación 3 como:

$$
(x, y) = (M - v, w) \dots (3)
$$

Como ya se mencionó en la parte de adquisición de imágenes a través de una cámara web, en este sistema la resolución de la imagen es de 640 pixeles horizontales por 480 pixeles verticales, por lo que la magnitud de *M* es igual a 640. El resultado de la transformación de coordenadas es una imagen invertida en el sentido horizontal (Figura 19) con correspondencia en tiempo y espacio de los movimientos voluntarios de la cabeza.

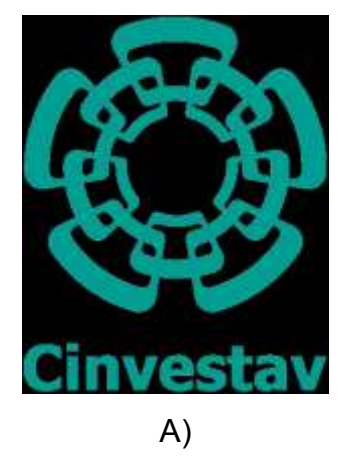

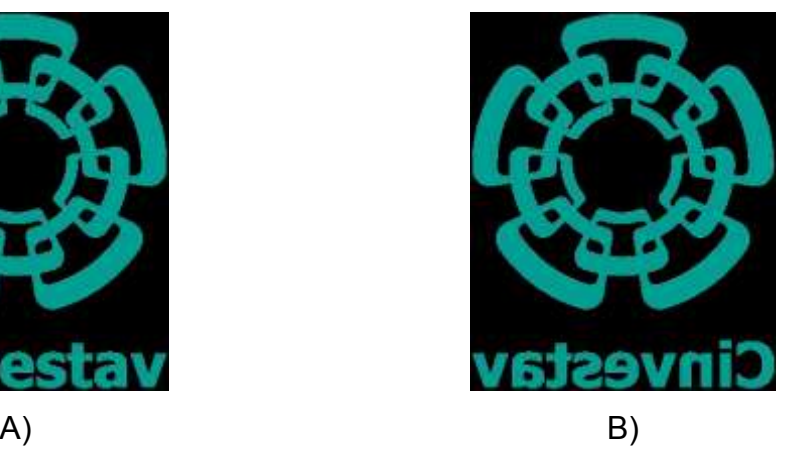

Figura 19. Transformación de coordenadas. En la figura A) se tiene la imagen original y en la figura B) se presenta la imagen a la cual se le aplicó la transformación de coordenadas con respecto al eje horizontal.

### <span id="page-33-1"></span><span id="page-33-0"></span>**3.3.3 Segmentación**

Con las imágenes adquiridas en el principio del desarrollo se determinó el uso de un filtro colocado sobre el lente, este filtro es de celofán color rojo. Dicho componente que se añade al sistema de adquisición, en específico en la superficie del lente de la cámara web, reduce los efectos ocasionados por las variaciones de la luz como pueden ser lámparas y ventanas.

Los efectos ocasionados por el filtro óptico (celofán) añadido al lente de la cámara web (Figura 20), producen una reducción en el intervalo de nivel de intensidad que adquiere cada pixel. Pueden contrastarse estas características adquiriendo fotogramas y analizando la distribución de los valores de magnitud de los pixeles por cada capa.

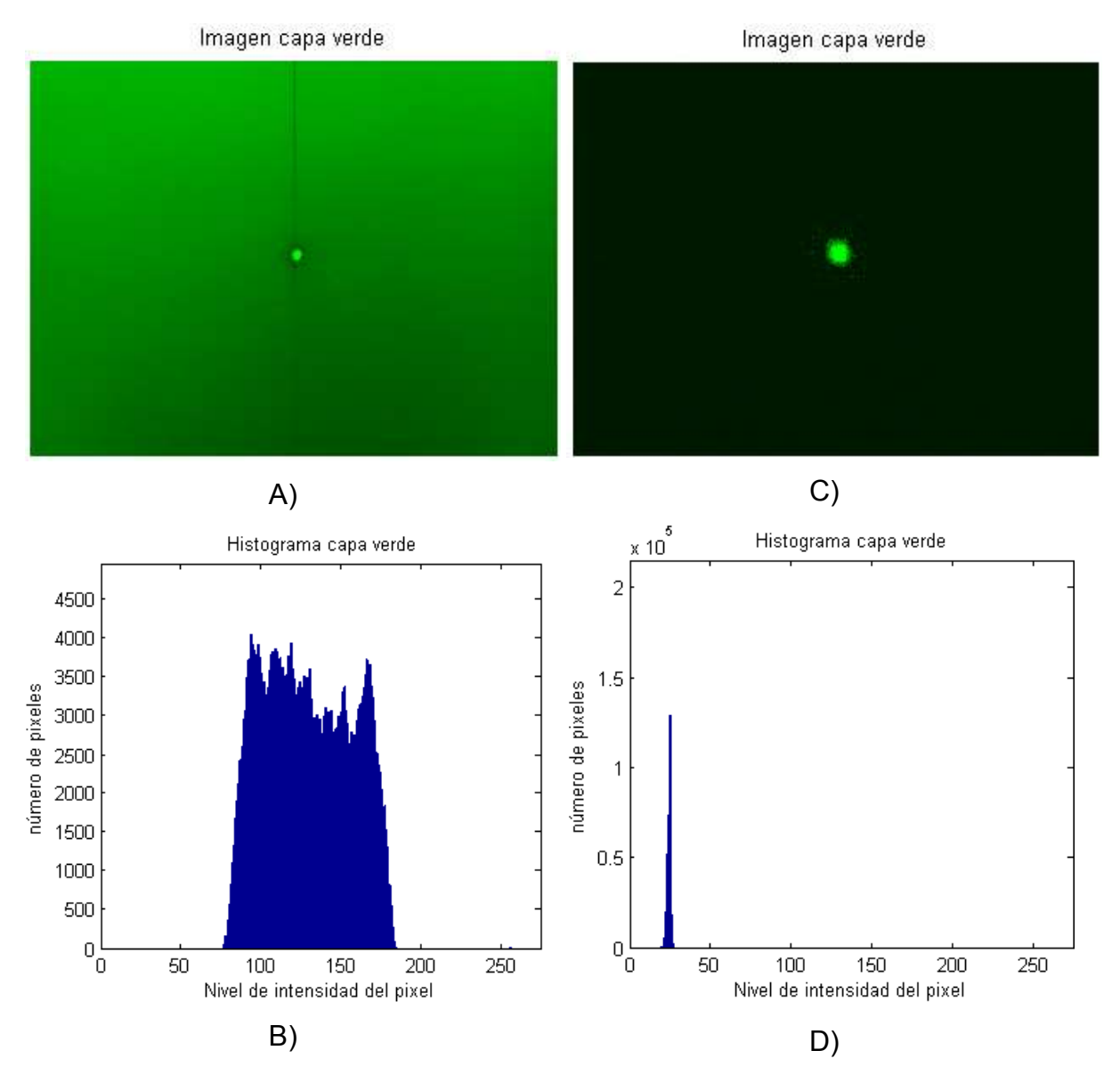

<span id="page-34-0"></span>Figura 20. Comparación entre imágenes obtenidas con una cámara web sin filtro óptico y con filtro óptico. En la figura A) se presenta la capa verde de una imagen de la superficie donde el haz del rayo láser se proyecta, obtenida por la *webcam* sin filtro óptico y en la figura B) se muestra su histograma. En la figura C) se exhibe la capa verde de una imagen de la superficie donde el láser se proyecta, obtenida por la misma cámara, con el filtro óptico y en la figura D) su histograma.

#### <span id="page-35-0"></span>**3.3.4 Centroide**

Para calcular el centroide del objeto segmentado se utiliza una función de una librería de código abierto (*opensource*) para procesamiento de imágenes, *openCV*, la cual obtiene los momentos de un arreglo matricial y devuelve, en una estructura de vector, parámetros de la imagen. Los momentos, en general, describen cantidades numéricas a cierta distancia desde un punto o eje de referencia y se utilizan para caracterizar un cuerpo de acuerdo a su distribución de masa. El momento de orden cero, representado por  $m_{00}$  expresa la masa total de un objeto segmentado [25]. Con la masa total del objeto y los momentos de primer orden  $m_{10}$  y  $m_{01}$  para  $x \in y$  respectivamente, se calcula el centroide; el valor para la abscisa (coordenada  $x$ ) se presenta en la ecuación 4 y en la ecuación 5 se formula para la ordenada (coordenada  $y$ ).

$$
x = \frac{m_{10}}{m_{00}} \dots (4) \qquad y = \frac{m_{01}}{m_{00}} \dots (5)
$$

#### <span id="page-35-1"></span>**3.3.5 Asignación de coordenadas**

La operación de encontrar el centroide de un objeto segmentado da como resultado un par ordenado. Dichas coordenadas son utilizadas para obtener una relación entre el haz del diodo láser y el apuntador de la pantalla.

Para el movimiento horizontal, se utiliza el valor de 1360 pixeles, que corresponde al ancho del monitor y la resolución del ancho de la imagen adquirida, igual a 640 pixeles; al relacionar estos valores se tiene una razón de 2.125. Para el movimiento vertical, la resolución del monitor es 768 pixeles y tiene correspondencia con el valor de altura de la imagen, igual a 480 pixeles; al relacionar estos valores se tiene una razón de 1.6.

#### <span id="page-36-0"></span>**3.4 Registro de información del movimiento voluntario cefálico.**

Con los parámetros de la ubicación de la persona respecto al monitor y los datos obtenidos de la adquisición de imágenes (resolución de fotografías y distancia de la cámara a la superficie donde se proyecta el haz del láser) además del tamaño del monitor, se obtienen los ángulos de movimiento de la cabeza.

La resolución del monitor en pixeles tiene un valor correspondiente en unidades métricas. Al obtener este valor, se calcula el desplazamiento en centímetros, para que, aunados a la distancia del usuario al monitor, se obtenga el ángulo de rotación de la cabeza (Figura 21) a partir de la ecuación 6.

$$
\alpha = \left(\tan^{-1}\left(\frac{d_x}{2b}\right)\right) \times 2 \qquad \dots (6)
$$

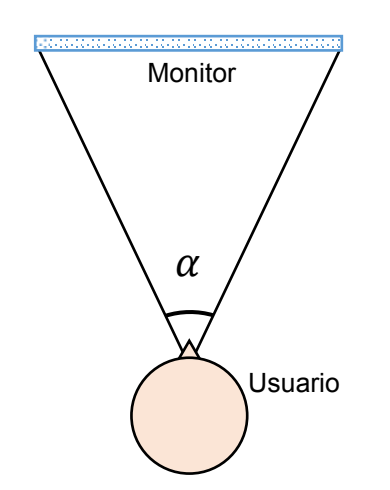

<span id="page-36-1"></span>Figura 21. Ángulo de rotación de la cabeza. La figura muestra al usuario en una vista superior de frente al monitor, la rotación de la cabeza (movimiento izquierda y derecha) describe un desplazamiento angular  $\alpha$ .

Donde  $d_x$  es el valor del desplazamiento horizontal, convertido a centímetros, registrado por el sistema (valores en pixeles) y *b* es la distancia de la persona al monitor, medida en centímetros. Debido a la conformación de un triángulo rectángulo para el cálculo del ángulo de rotación, se duplica la magnitud obtenida para obtener el ángulo de rotación  $\alpha$ .

# <span id="page-38-0"></span>**Capítulo 4. Pruebas**

### <span id="page-38-1"></span>**4.1 Prueba experimental del sistema interactivo hombre computadora**

Una vez ubicada la posición del apuntador de la computadora, se procede a probar el sistema interactivo hombre computadora por medio de la ubicación y selección de objetivos específicos a través de un monitor conectado a una computadora. Para esta actividad se realizó una investigación sobre la metodología utilizada en pruebas de dispositivos de entrada, estipulada en la norma ISO 9247:9 [13] [17] [18] [19]. A partir de la información recaudada se plantea la prueba experimental que se detalla a continuación.

Como primer punto para efectuar la prueba, se pidió a cada participante leyera y firmara de enterado un consentimiento informado (Anexo C), en el cual se vierte la idea global de la prueba, además de dejar asentado el agradecimiento por la participación voluntaria y la declaración del uso de la información personal para fines académicos y de investigación. Aunado a la explicación del ensayo, se pide completar información relevante para la estadística descriptiva del grupo de participantes. Al finalizar las actividades a desarrollar por el usuario, se le solicita al partícipe completar una encuesta de evaluación subjetiva del dispositivo (Anexo D).

Una vez completada la información personal, se ejecuta el programa con las tareas a alcanzar. Como primer plano se tiene una interfaz de inicio que solicita al usuario ingresar nombre y elegir entre tres opciones de acuerdo al dispositivo a utilizar. Dichos caracteres escritos junto con el dispositivo electo, servirán al programa para generar la ruta en donde se almacenarán los archivos con los registros de sus movimientos y tiempos de ejecución.

La prueba experimental se divide en tres bloques a ejecutar por cada dispositivo. Se plantea el *mouse* óptico como referencia del comportamiento del sistema, se propone el *touchpad* (el *mouse* de las computadoras portátiles) como dispositivo alterno para tener otro parámetro de comparación y por último, el dispositivo desarrollado en este trabajo, el sistema interactivo hombre-computadora por movimiento cefálico voluntario, referenciado de aquí en adelante en este documento como *headmouse*.

Cada bloque consiste en una serie de seis apariciones de objetivos a alcanzar en el monitor de una computadora. La tarea consiste en visualizar el objetivo, situar el apuntador de la computadora sobre el área activa y dar un clic (Figura 22). Una vez registrada la selección del objetivo, aparece un nuevo objetivo y desaparece el seleccionado. Como primer enfoque del presente trabajo se emula el control del cursor del mouse, para interactuar con una computadora, a partir de los movimientos voluntarios de la cabeza, por lo que para la tarea de dar "clic" se dispuso de un botón colocado en el reposabrazo de la silla.

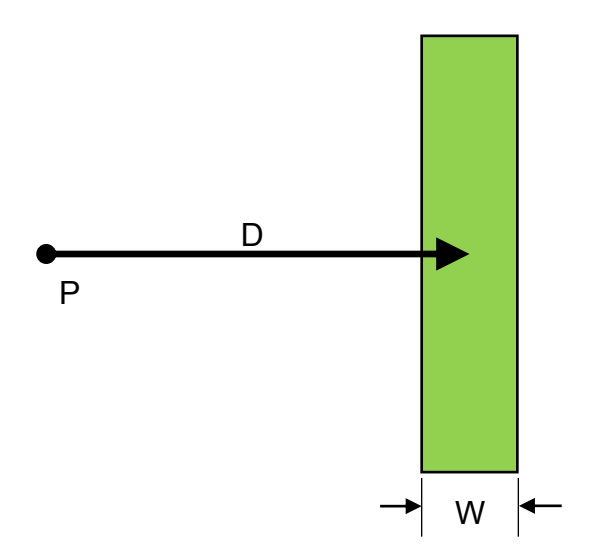

<span id="page-39-0"></span>Figura 22. Tarea a realizar para cada dispositivo de comunicación hombre-computadora. En la figura puede observarse un punto inicial "P", una distancia "D" dada en pixeles, a la cual se sitúa una región de magnitud "W" también en pixeles.

Tres posibles dimensiones del objetivo a alcanzar con tres diferentes distancias dan como resultado nueve combinaciones (Tabla 1). La realización de cada combinación debe presentarse en forma aleatoria para evitar alguna tendencia en el registro.

<span id="page-40-1"></span>

| Ancho del objetivo |                | Distancia entre objetivos |                |
|--------------------|----------------|---------------------------|----------------|
| Unidad informática | Unidad métrica | Unidad informática        | Unidad métrica |
| 16 pixeles         | $0.58$ cm      | 122 pixeles               | 4.41 cm        |
| 32 pixeles         | $1.16$ cm      | 244 pixeles               | 8.82 cm        |
| 64 pixeles         | 2.32 cm        | 488 pixeles               | 17.66 cm       |

Tabla 1. Parámetros de objetivos a alcanzar por los dispositivos de entrada.

El sistema interactivo hombre-computadora implementado tiene un comportamiento absoluto, a diferencia de los otros dos dispositivos (el *mouse* y el *touchpad*) que actúan de forma relativa. Por esta razón, dentro de la prueba, aparece en seis ocasiones cada combinación de objetivos (por cada bloque), por lo que son seis selecciones las que se contabilizan para concluir una combinación, registrando el primer clic como el inicio para almacenar el tiempo de elaboración de cada tarea.

El primer dispositivo a emplear para cumplir los objetivos es el *mouse*, en segundo término se solicita al participante ejecute la prueba con el *touchpad*. Antes de continuar con el tercer y último dispositivo, se elaboró un juego (Figura 23), para introducir al usuario en una modalidad distinta a la presentada por el *mouse* y el *touchpad*, dicho ensayo introductorio contempla tres partes, explicadas en los párrafos siguientes.

<span id="page-40-0"></span>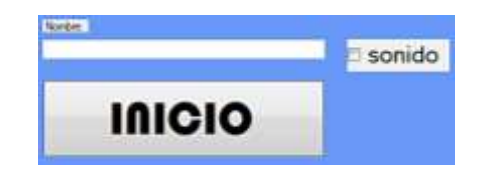

Figura 23. Interfaz de inicio para la prueba introductoria del sistema interactivo hombre-computadora por movimiento cefálico voluntario. Se observa el registro el nombre del usuario, a partir del cual se genera una carpeta para almacenar la información recaudada, además, puede visualizarse una opción para activar o desactivar el sonido. El botón de inicio se dibujó de 290 x 80 pixeles con el cual se activa el comienzo de las pruebas.

Primer ensayo introductorio. El primer objetivo a alcanzar es un cuadrado de 100 pixeles de lado de color verde, situado a 200 pixeles del costado izquierdo respecto a la mitad de la pantalla, dentro de un entorno de gráficos en su dimensión horizontal, con relación al usuario (lado derecho si la referencia es el monitor) y a la mitad de la dimensión vertical (Figura 24). No existe tiempo límite de selección para culminar la tarea. Una vez que se alcanza el objetivo, este desaparecerá y surgirá otro con las mismas dimensiones, ubicado a 400 pixeles a la derecha (respecto al usuario) del primer objetivo. Para completar el primer ensayo de acercamiento, el participante debe dirigir el cursor hacia el objetivo y dar un clic en el área originada por el cuadrado de las dimensiones y características mencionadas. Una serie de doce eventos componen esta primer parte.

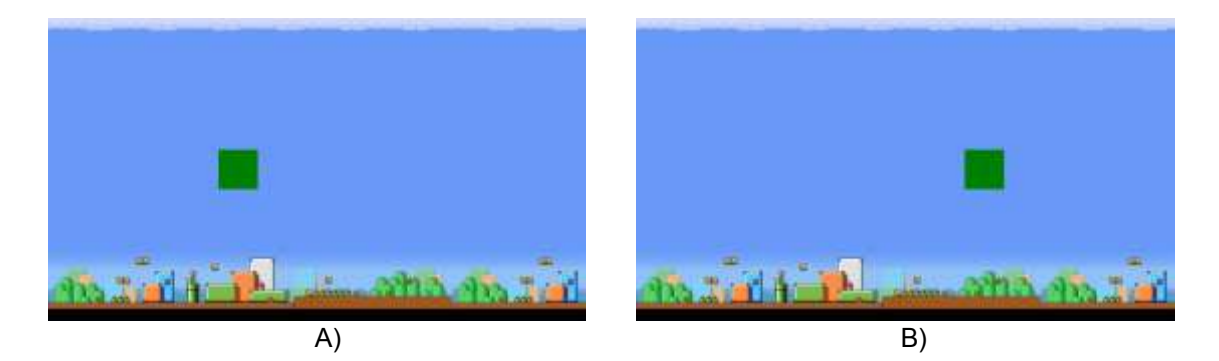

Figura 24. Prueba de acercamiento para el sistema interactivo hombre-computadora por movimiento cefálico voluntario. La figura A) es el primer objetivo a alcanzar, la figura B) es el segundo objetivo a alcanzar. Una vez que se dio clic en el cuadrado, puede observarse que el objetivo selecto desaparece y aparece otro de las mismas dimensiones del lado derecho.

<span id="page-41-0"></span>Segunda prueba introductoria. Esta prueba consiste en dirigir el cursor hacia un objetivo cuadrado de 150 pixeles por lado. Dicha figura aparece en una posición aleatoria dentro de la pantalla, por lo que la generación de las coordenadas se restringe a estos parámetros. Cada vez que se alcanza el objetivo, este desaparecerá y surgirá otro de la misma dimensión con diferente localización, también aleatoria, dentro del área de trabajo. No hay tiempo límite para la ejecución. Doce selecciones forman esta segunda prueba introductoria.

Tercer prueba introductoria. En esta última prueba introductoria se realiza un acercamiento a la prueba experimental de la cual se tiene registro con los otros dos dispositivos (*mouse* y *touchpad*). Cuadrados de tres tamaños distintos (150, 100 y 50 pixeles por lado) aparecen de manera secuencial a una misma distancia (500 pixeles) con respecto al centro de la pantalla, cada combinación ocurre en cuatro ocasiones. No existe límite de tiempo entre la selección de cada objetivo. Tal cual sucedió en las pruebas anteriores, cada objetivo aparece de manera unitaria.

A cada una de las tres partes de la prueba introductoria se le añade un elemento auditivo como coadyuvante en la ejecución de la prueba: Cada vez que se alcanza el objetivo se emite un sonido de explosión, si se da un clic fuera del área activa se emite un sonido de rayo láser (significando que la selección no fue correcta) y el programa espera la elección correcta.

### <span id="page-42-0"></span>**4.2 Presentación de información**

Se realizaron los algoritmos de ordenamiento y clasificación de información para la presentación de resultados de las pruebas aquí descritas. Se ordenaron los datos de los 144 archivos de forma automatizada, que corresponden a los tres bloques de los tres dispositivos a registrar, de los dieciséis usuarios. Cada archivo contiene la coordenada del objetivo a alcanzar, el tiempo registrado para la realización de la tarea, las dimensiones del objetivo, el valor de la coordenada de selección así como los errores cometidos en cada intento.

# <span id="page-43-0"></span>**Capítulo 5. Resultados y discusión**

### <span id="page-43-1"></span>**5.1 Resultados**

Los parámetros elegidos para la adquisición de fotografías por medio de la cámara web producen que la computadora procese un promedio de 27 cuadros por segundo, por lo que el tiempo de registro de información se restringe al periodo correspondiente a esta frecuencia de muestreo, que es igual a 37.04 ms. Este es un valor medio que se ve afectado por los procesos que la computadora realiza.

Los movimientos realizados por la cabeza para interactuar con la computadora (Figura 25) pueden ser: flexión, extensión y rotación; teniendo en cuenta que el movimiento natural se da por la combinación de estos.

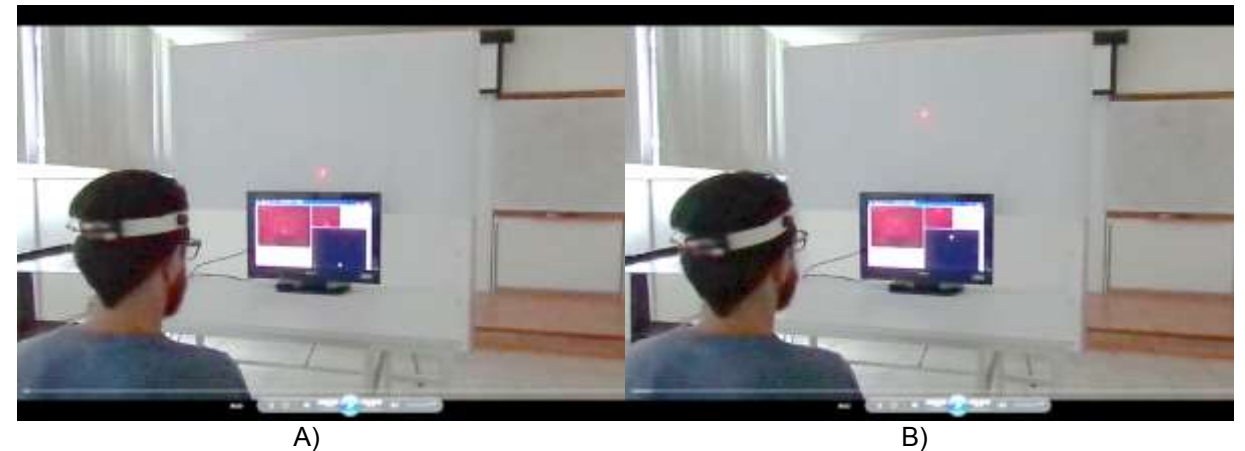

Figura 25. Registro de movimientos voluntarios cefálicos. En este ejemplo, se aprecia en la figura a) que el haz de rayo láser se encuentra en la parte central inferior del monitor, para esta posición, debe efectuarse un movimiento de flexión, en la figura b) se observa el puntero en la parte central superior del monitor, para ello el usuario debe realizar el movimiento de extensión. Ambas fotografías proceden del mismo video, la barra del reproductor indica la secuencia de las fotografías.

<span id="page-43-2"></span>Se convocaron 16 personas, todas ellas estudiantes del Centro de Investigación y de Estudios Avanzados del Instituto Politécnico Nacional, Unidad Zacatenco, específicamente alumnos de la sección de bioelectrónica. Del total de usuarios del grupo que participaron en la prueba experimental, siete son mujeres y nueve son varones (Figura 26) con una edad promedio de 25.44 años y una desviación estándar de 2.53 años.

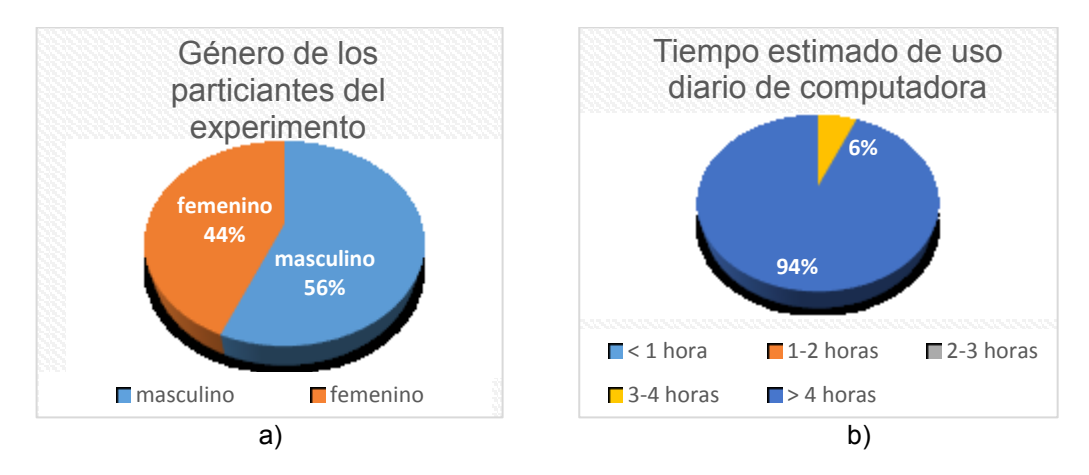

<span id="page-44-0"></span>Figura 26. Gráficas descriptivas del grupo experimental. La figura a) contiene el porcentaje de género masculino y femenino de los participantes del experimento, en la figura b) se aprecia el tiempo estimado de uso diario de la computadora, en unidades de hora, que respondió cada usuario.

Se tiene un total de dieciséis personas registradas en la participación de la prueba experimental. Cada usuario utilizó los tres dispositivos. Cada dispositivo se probó en tres bloques con el mismo número de combinaciones. Cada bloque de la prueba experimental se constituye de 45 selecciones (nueve combinaciones por cinco apariciones del objetivo). De manera factorial, se obtiene el total de datos a analizar:

(16 personas) $x(3$  dispositivos) $x(3$  bloques) $x(9$  combinaciones) $x(5$  repeticiones)=6840 registros.

Ángulo de rotación de la cabeza para el movimiento balístico: A partir de la ubicación de los componentes del sistema, del ángulo de visión horizontal de la cámara web y de la relación entre la resolución de las imágenes y el monitor, se obtiene el recorrido descrito por el rayo láser. Con este dato, se calculan los ángulos descritos por el movimiento de rotación de la cabeza. Con la premisa de que el usuario eligió su ubicación respecto al monitor, se tienen funciones dependientes de la distancia (Figura 27) que describen el comportamiento del recorrido angular con respecto a esta variable.

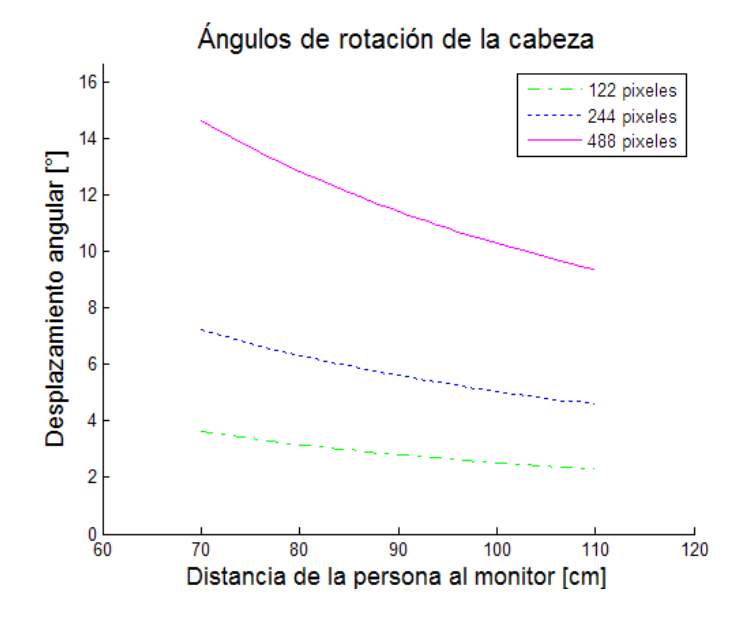

<span id="page-45-0"></span>Figura 27. Ángulos de rotación de la cabeza. El usuario se sentó frente al monitor a una distancia que le pareciera confortable. Los grafos describen el intervalo de desplazamiento angular de acuerdo a cada distancia presentada en el experimento.

Ángulo de rotación de la cabeza para la selección de objetivo: Los ángulos descritos por el movimiento de rotación de la cabeza, pueden relacionarse con la precisión alcanzada por el sistema, con los respectivos valores de dimensión del objetivo a seleccionar por el usuario. La tabla 2 presenta los valores correspondientes a las tres combinaciones de ancho de objetivo, en pruebas experimentales de un usuario situado a 80 cm del monitor.

<span id="page-45-1"></span>

| <b>Unidad</b><br>informática | <b>Unidad métrica</b> | <b>Desplazamiento</b><br>angular |
|------------------------------|-----------------------|----------------------------------|
| 16 pixeles                   | 0.58 cm               | $0.4150^{\circ}$                 |
| 32 pixeles                   | $1.16$ cm             | $0.8279^{\circ}$                 |
| 64 pixeles                   | 2.32 cm               | $1.6381^{\circ}$                 |

Tabla 2. Parámetros de precisión del sistema en una prueba experimental.

Tiempo de selección. El tiempo de selección hace referencia al periodo entre la aparición del objetivo (en la pantalla) y el primer clic exitoso. La información del tiempo de selección reportado (Figura 28) solo incluye la selección exitosa, es decir, no considera los clics fuera del objetivo; dichos clics se consideran para el porcentaje de error.

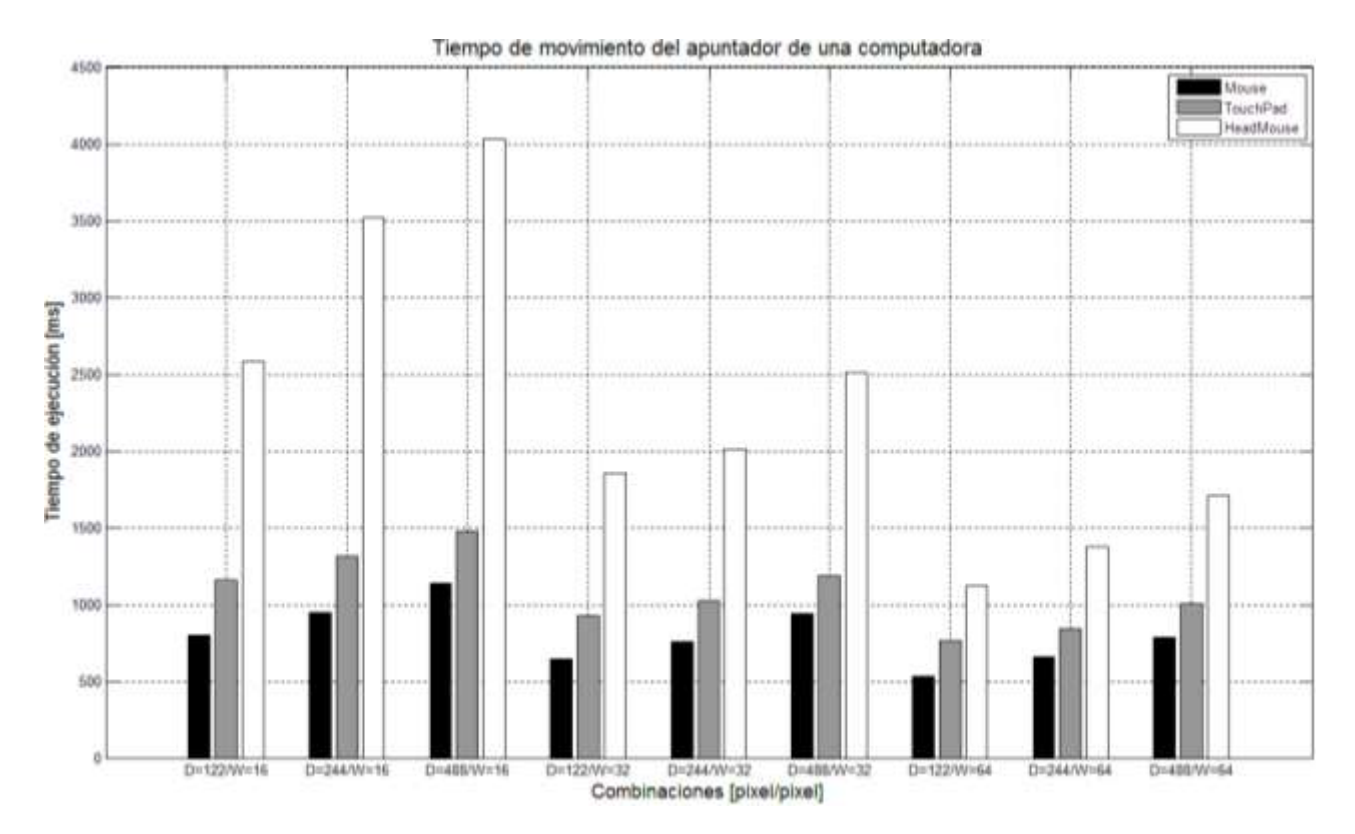

<span id="page-46-0"></span>Figura 28. Tiempo de movimiento del apuntador de una computadora. Se presenta el tiempo promedio del grupo experimental, de los tres dispositivos, para cada una de las nueve combinaciones que se presentaron en los tres bloques, de manera aleatoria: un total de 6840 datos. En el eje de las abscisas se localizan las combinaciones, siendo "W" el ancho del objetivo y "D" la distancia a la que se encuentra dicho objetivo, en unidades de pixeles.

Error. Solo el clic exitoso termina la tarea de selección de un objetivo. Como se ha mencionado, los clics exitosos son aquellos que se dan dentro de la región activa, delimitada por el contorno del ancho del objetivo y contrastante en color. Los clics fuera de esta zona se contabilizan por cada bloque, para cada uno de los dispositivos utilizados en la prueba experimental, generando un comportamiento que se presenta en la Figura 29.

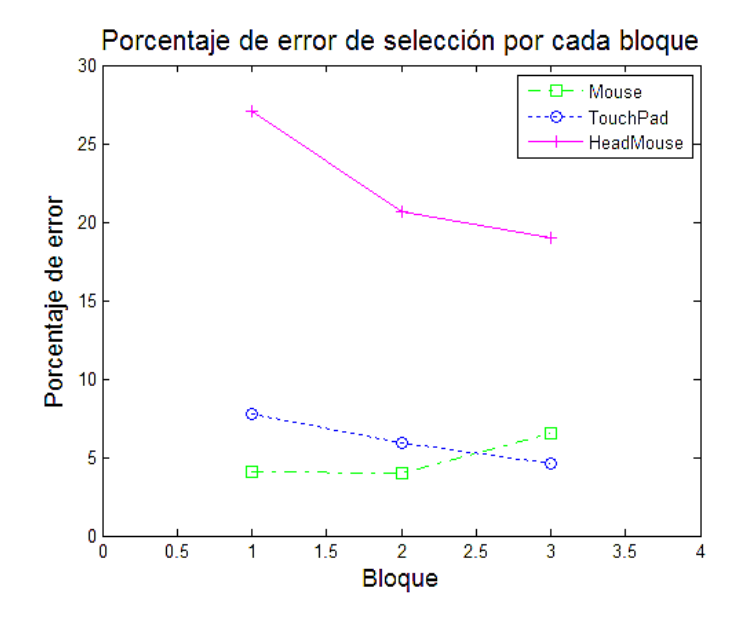

<span id="page-47-0"></span>Figura 29. Gráfica de porcentaje de error para cada dispositivo. Se contabilizan los errores para cada bloque completado, el grafo muestra el comportamiento de clics no exitosos durante la prueba.

Al finalizar la prueba experimental, se le solicitó al participante completar una encuesta de evaluación subjetiva del dispositivo (Anexo D). La encuesta, utilizada para medir el desempeño del sistema interactivo hombre-computadora por movimiento cefálico voluntario, se califica en una escala de cinco puntos. La Tabla 3 presenta los valores de media aritmética y desviación estándar de cada una de las respuestas a las trece cuestiones realizadas a cada uno de los usuarios.

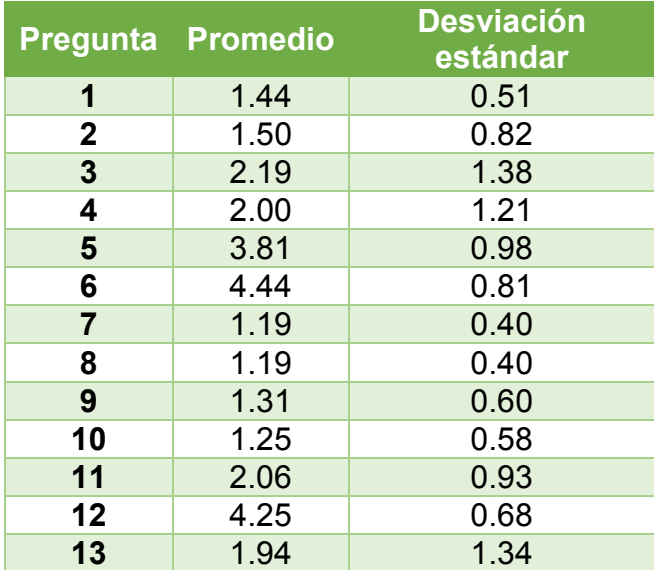

<span id="page-48-1"></span>Tabla 3. Medidas de tendencia central de las respuestas de la evaluación del sistema interactivo por movimiento cefálico voluntario.

La pregunta número catorce de la encuesta de evaluación del dispositivo desarrollado en este trabajo es: ¿El sistema se volvió intuitivo?; a lo que el 100 % de las personas que conforman el grupo experimental respondieron en modo afirmativo, oscilando en intervalos de tiempo desde "cuestión de segundos" hasta "pocos minutos".

#### <span id="page-48-0"></span>**5.2 Discusión**

La manera mediante la cual un usuario se comunica con una computadora depende del entorno de interacción con este dispositivo. Durante la realización del experimento, el sujeto permaneció orientado hacia el monitor, de manera tal que la pantalla quedó en el rango visual y la ubicación de objetos, dentro de la interfaz, se encontró disponible. En la parte superior del monitor se situó la superficie donde se proyectó el haz de luz, emanado de la diadema que se sujetó en la cabeza del usuario; por lo que la localización de un objetivo con el apuntador, en la pantalla de la computadora,

respecto a los movimientos cefálicos voluntarios, se volvió un proceso intuitivo, tal como alude el 100% de usuarios del sistema en la fase experimental.

Con el uso de una cámara web como elemento sensorial, para la definición de la posición que el usuario destinó al apuntador, en la pantalla de una computadora, la tasa de adquisición de imágenes y el tiempo de procesamiento de datos, vertida de los fotogramas, son medidas de la respuesta del sistema y dependen de los procesos que la computadora esté realizando.

De la gráfica presentada en la figura 28, la cual contiene la media aritmética del tiempo de selección de las nueve combinaciones de los tres bloques de la prueba, para los dieciséis usuarios; puede observarse que, manteniendo constantes las dimensiones del objetivo, si se incrementa la distancia, el tiempo de selección aumenta, lo que sugiere una relación directamente proporcional. Este comportamiento puede apreciarse para los tres valores propuestos de distancia, siendo la combinación de 16 pixeles como ancho de objetivo a una distancia de 488 pixeles aquella que requiere mayor tiempo para su realización. Esta tendencia es latente en los tres dispositivos de prueba. El menor tiempo de ejecución pertenece a la combinación de 64 pixeles de ancho para el objetivo a una distancia de 122 pixeles. Esta situación prevalece en los tres dispositivos de prueba (mouse, touchpad y *headmouse*).

Realizando un análisis similar en la misma figura 28 correspondiente al tiempo de ejecución, puede visualizarse que, manteniendo la distancia del objetivo constante, al incrementar el ancho del objetivo, el tiempo de selección disminuye, lo que manifiesta un comportamiento inversamente proporcional. Esta conducta se presenta en los tres dispositivos de prueba (mouse, touchpad y *headmouse*).

42

En la figura 29 se presenta la gráfica que compete al error por cada bloque de cada uno de los dispositivos utilizados en la prueba experimental, obteniendo los clics no exitosos. El valor del porcentaje de error en el primer bloque del *mouse* es de 4%, aumentando en el segundo bloque hasta alcanzar un valor de 6.5% en el tercer bloque; en el *touchpad*, el valor en el primer bloque es cercano al 8%, disminuyendo a casi el 6% en el tercer bloque y por último, el *headmouse* tiene un valor superior al 26% en el primer bloque situándose cerca del 20% en el segundo bloque, terminando en 19% para el tercer bloque. Estos últimos valores correspondientes al sistema interactivo por movimiento cefálico voluntario, sugieren que puede existir una curva de aprendizaje, debido a la tendencia generada por el grafo referente al error, para este dispositivo.

Refiriéndonos a la encuesta de evaluación del sistema interactivo hombrecomputadora (Anexo D), en la pregunta uno relativa a la fuerza requerida para controlar el puntero, donde el número uno indica muy poca fuerza, el cinco indica mucha fuerza y el número tres considera un punto intermedio; se obtuvo un promedio de 1.44 (Tabla 3), lo que propone que los usuarios ejercen de "muy poca fuerza" a "poca fuerza" para el control del apuntador de la computadora mediante movimientos cefálicos voluntarios. Así mismo la suavidad del dispositivo durante la operación, pregunta 2 de la encuesta (Anexo D), fue calificada en el nivel medio de "muy suave" a "suave". Semejante a estas dos cuestiones primigenias, se tienen la pregunta tres, referida al esfuerzo mental, y la pregunta cuatro, al esfuerzo físico requerido para la operación, que tuvieron un puntaje de 2.19 y 2.00 respectivamente. Estos valores manifiestan que, tanto el esfuerzo físico como mental, pueden vincularse con la fuerza para controlar el puntero y la suavidad durante la operación; estos valores se situaron por debajo del punto medio.

Otro factor de interés, en la encuesta de evaluación (Anexo D), es el concerniente a la fatiga de algún miembro corporal. En específico, el cuello (pregunta número 11), obtuvo un puntaje medio de 2.06; este valor expone el cansancio del cuello en términos cualitativos como "poca fatiga". Otros asuntos relativos a la fatiga de algún miembro corporal se vierten de la pregunta siete a la diez (Tabla 3), refiriéndose al dedo, muñeca, brazo y hombro, respectivamente, todas ellas con puntajes cercanos a "muy poca fatiga".

Los valores altos en esta escala de evaluación del desempeño del sistema interactivo hombre computadora (Tabla 3) los presentan tres cuestiones, una de ellas es la exactitud (con un valor medio de 3.81) que indica que el usuario experimentó una exactitud por arriba del punto medio. La velocidad de operación (con un valor de 4.44) expone una percepción, de la persona que realizó el experimento, de una velocidad alta del apuntador de la computadora; como última cuestión con puntaje por encima del punto medio, el confort general (valor medio de 4.25) evalúa el sistema interactivo hombre-computadora por movimiento cefálico voluntario de "confortable" a "muy confortable".

## <span id="page-52-0"></span>**Capítulo 6. Conclusiones**

Se diseñó e implementó un sistema interactivo hombre-computadora por movimiento cefálico voluntario. Es este sistema es capaz de controlar el apuntador del monitor y con ello es posible tener acceso a la ubicación de cualquier región de la pantalla.

A través de una cámara web y un algoritmo implementado en una computadora (programación orientada a objetos), se realizó una interfaz de adquisición y procesamiento, con el cual es posible establecer zonas o puntos de interés, con el fin de determinar el comportamiento de objetivos específicos.

Se definieron los componentes que integran el sistema interactivo hombre computadora por movimiento cefálico voluntario, así como su ubicación y las características de cada uno.

Se diseñó y desarrolló una aplicación que registra la trayectoria generada por los movimientos cefálicos a través de la posición del apuntador del monitor de la computadora. Con esta información, se obtuvieron las características de funcionamiento del sistema en las pruebas experimentales.

Es posible recurrir a técnicas ópticas para mejorar el funcionamiento del sistema, tal como se implementó en este trabajo. Colocando un filtro óptico (papel celofán) en la superficie del lente de la cámara encargada de recoger la información, las variaciones en las condiciones de luz del lugar de trabajo tienen menor repercusión, manifestándose esta información en el intervalo de magnitud que puede alcanzar el valor de un pixel.

45

Además del posible uso del sistema detallado en este documento como forma alternativa de comunicación entre una persona y una computadora o para personas con alguna discapacidad que impida el control de la computadora a través del *mouse*, el sistema no es excluyente y puede coadyuvar en la investigación de los movimientos cefálicos bajo diferentes condiciones como puede ser: Estudios sobre distonía cervical, rehabilitación, videojuegos, realidad virtual, etc.

### <span id="page-54-0"></span>**Bibliografía**

- [1] F. Alba, El desarrollo de la tecnología, México: Fondo de Cultura Económica, 2002.
- [2] R. J. Bootsma, L. Fernandez y D. Mottet, «Behind Fitts' law: kinematic patterns in goal-directed movements,» *Int.J. Human-Computer Studies 61,* pp. 811-821, 2006.
- [3] D. Knudson, Fundamentals of Biomechanichs, Chico, California: Springer, 2007.
- [4] M. . Nielsen y M. Shawn, Atlas de Anatomía Humana, Panamericana, 2012.
- [5] W. F. Boron y E. L. Boulpaep, Medical physiology: a cellular and molecular approach, Philadelphia: Elsevier, 2009.
- [6] A. C. Guyton, Tratado de Fisiología Médica, Barcelona: Elsevier, 2011.
- [7] J. L. Hiatt y L. P. Gartner, Textbook of head and neck anatomy, Philadelphia: Wolters Kluwer, 2010.
- [8] V. Singh, Textbook of Anatomy Head, Neck and Brain, New Delhi: Elsevier, 2014.
- [9] B. W. Peterson y F. J. Richmond, Control of Head Movement, New York: Oxford, 1988.
- [10] J.-F. Lin, C. G. Drury, M. H. Karwan y V. Paquet, «A General Model that Accounts for Fitts' Law and Drury's Model,» 2009.
- [11] R. C. Simpsons, Computer Access for People with Disabilities: A Human Factors Approach, CRC Press, 2013.
- [12] A. Sears y J. A. Jacko, The Human-Computer Interaction Handbook: Fundamentals, Evolving, CRC Press, 2002.
- [13] R. Horne, S. Kelly y P. Sharp, «Resistopalatography as an Assistive Technology for users with spinal cord injuries,» *37th Annual International Conference of the IEEE Engineering in Medicine and Biology Society,* pp. 4367 - 4370, 2015.
- [14] S. Soltani y A. Mahnam, «A practical efficient human computer interface based on saccadic eye movements for people with disabilities,» *Computers in Biology and Medicine,* vol. 70, pp. 163-173, 2016.
- [15] ONU, «Principios y recomendaciones para los censos de población y habitación,» Departamento de Asuntos Económicos y Sociales, New York, 2010.
- [16] «Informe Mundial sobre la Discapacidad,» Organización Mundial de la Salud, Malta, 2011.
- [17] B. Yousefi, X. Huo, E. Veledar y M. Ghovanloo, «Quantitative and Comparative Assessment of Learning in a Tongue-Operated Computer Input Device,» *IEEE Transactions on Information Technology in Biomedicine,* vol. 15, nº 5, pp. 747- 757, 2011.
- [18] D. G. Evans, R. . Drew y P. Blenkhorn, «Controlling Mouse Pointer Position Using an Infrared Head-Operated Joystick,» *IEEE Transactions on Rehabilitation Engineering,* vol. 8, nº 1, pp. 107-117, 2000.
- [19] C. A. Martinis Pereira, R. Bolliger Neto, A. C. Reynaldo, M. C. De Miranda Luzo y R. P. Oliveira, «Development and evaluation of Head-Controlled Human-Computer interface with Mouse-Like functions for physically diabled users,» *Clinics,* pp. 975-981, 2009.
- [20] R. C. Gonzalez, R. E. Woods y S. L. Eddins, Digital image Processing Using Matlab, Prentice Hall, 2005.
- [21] A. Minor, L. Leija, M. Lara, L. Martínez y A. Ramírez, «Man/machine communicaction by IR. Tracking detection,» *SPIE The International Society for Optical Engineering, Head-Mounted Displays II,* vol. 3058, pp. 231-234, 1997.
- [22] «EViacam,» Enable Viacam, [En línea]. Available: http://eviacam.sourceforge.net. [Último acceso: 10 noviembre 2015].
- [23] «Camera Mouse,» [En línea]. Available: http://www.cameramouse.org. [Último acceso: 10 noviembre 2015].
- [24] «Tobii,» [En línea]. Available: http://www.tobii.com. [Último acceso: 10 noviembre 2015].
- [25] R. J. Prokop y A. R. Reeves, «A survey of moment-based techniques for unoccluded object representation and recognition,» *Graphical models and image processing,* vol. 54, nº 5, pp. 438 - 460, 1992.

# <span id="page-57-0"></span>**ANEXO A. Características del monitor.**

Monitor SONY BRAVIA utilizado en las pruebas del Sistema interactivo hombre máquina por movimiento voluntario cefálico.

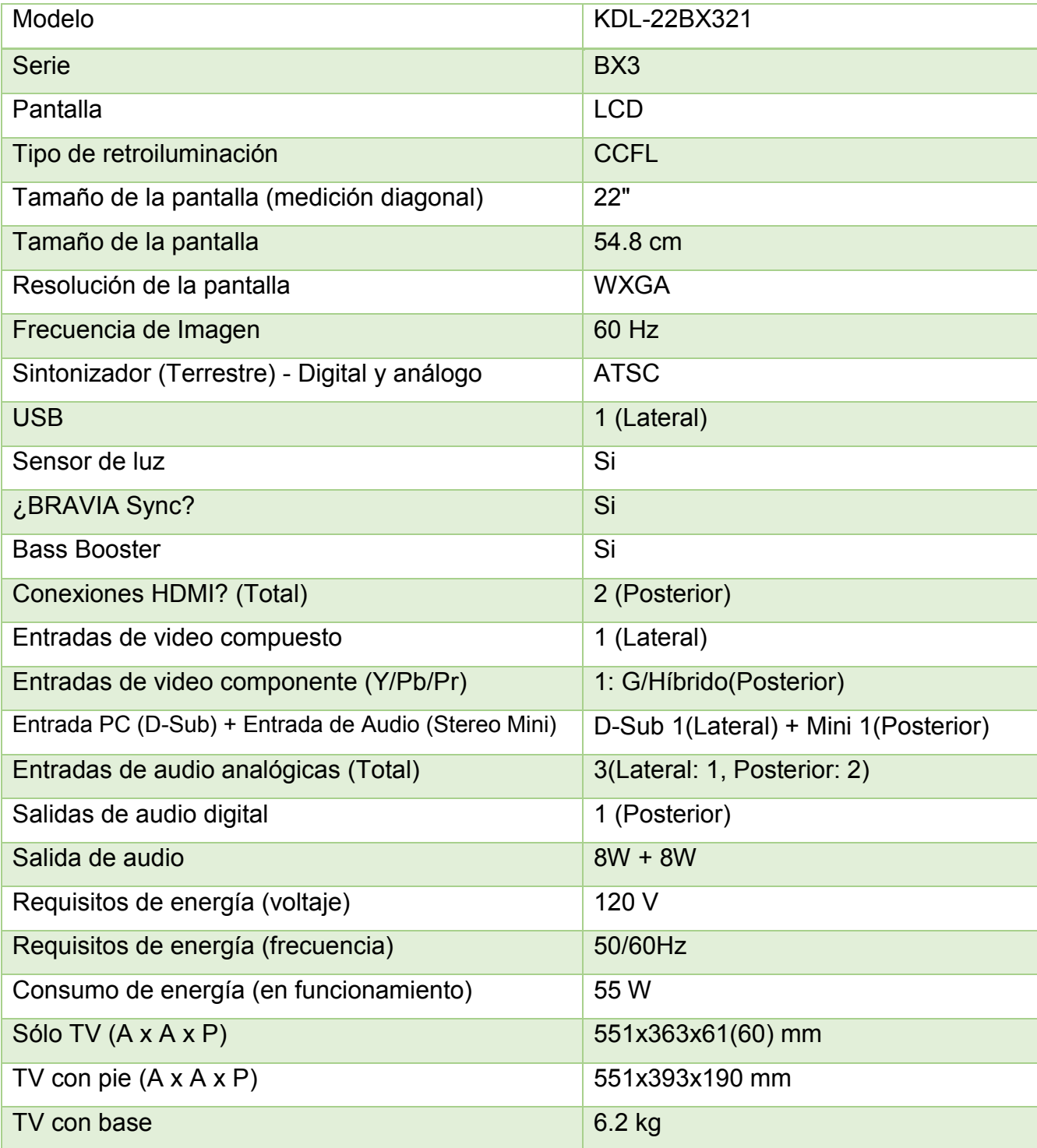

# <span id="page-58-0"></span>**ANEXO B. Características de la cámara web.**

Algunas especificaciones técnicas de la webcam marca Philips modelo SPC2050NC, proporcionadas por el fabricante.

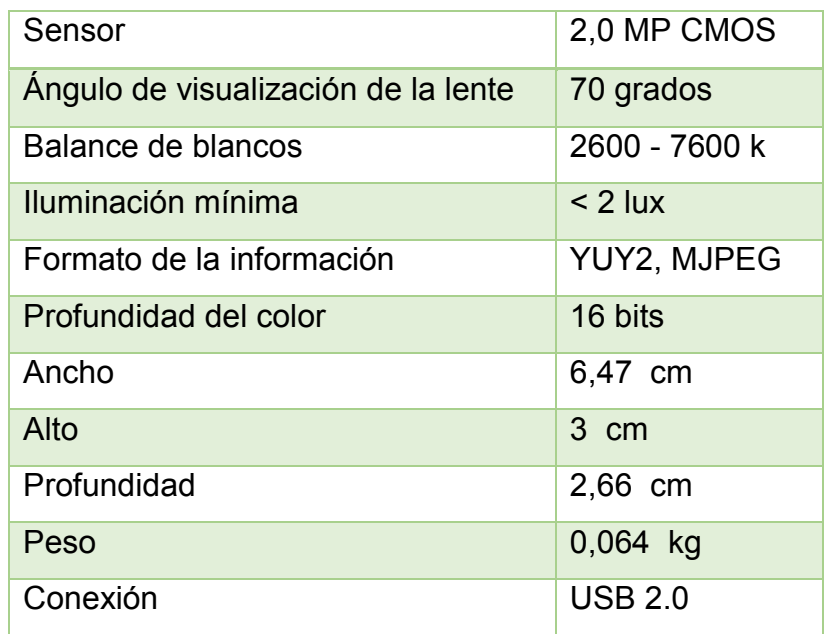

Los requerimientos mínimos necesarios para la operación correcta de la cámara web, mencionados por el fabricante son:

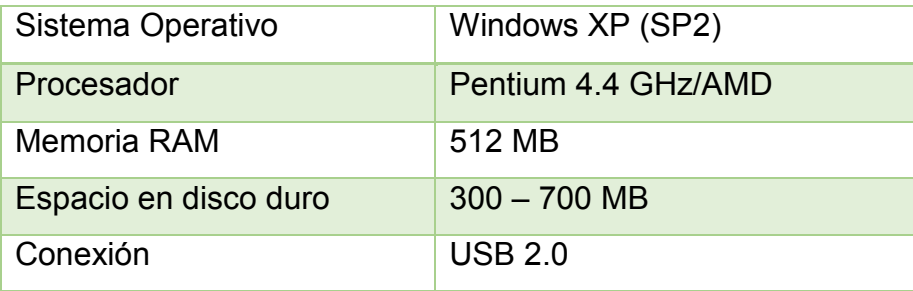

# <span id="page-59-0"></span>**ANEXO C. Consentimiento informado.**

Consentimiento informado

Usted ha sido invitado a participar en un estudio de investigación. Se le pide que lea cuidadosamente este consentimiento y haga todas las preguntas que tenga para asegurarse que entiende los procedimientos del estudio.

Propósito del estudio:

Este proyecto explorará el movimiento de la cabeza por medio de una computadora y una diadema con sensores, que se encargarán de registrar los cambios a través de un juego interactivo. El uso de la diadema no genera ningún tipo de riesgo al usuario.

Participantes del estudio:

El estudio es completamente voluntario. Usted puede participar o abandonar el estudio en cualquier momento. Sus datos personales serán confidenciales y los resultados obtenidos serán utilizados con fines académicos.

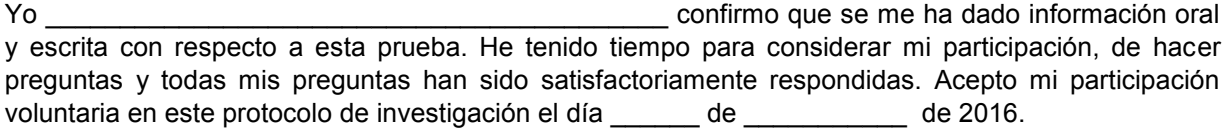

Firma del participante

 $\mathcal{L}_\text{max}$  , and the set of the set of the set of the set of the set of the set of the set of the set of the set of the set of the set of the set of the set of the set of the set of the set of the set of the set of the

Favor de responder las siguientes preguntas informativas:

1.- Sexo: \_\_\_ Femenino \_\_\_ Masculino

2.- Edad: \_\_\_ años.

3.- ¿Cuántas horas promedio al día dedica al uso de la computadora (trabajo, información, entretenimiento, etc.)?

\_\_\_ menos de 1 hora. \_\_\_ 1 a 2 horas. \_\_\_\_ 2 a 3 horas. \_\_\_\_ 3 a 4 horas. \_\_\_ más de 4 horas.

4.- ¿Ha tenido experiencia con algún dispositivo para controlar una computadora diferente a un teclado y a un mouse? Sí \_\_\_ No.

\_\_\_\_\_\_\_\_\_\_\_\_\_\_\_\_\_\_\_\_\_\_\_\_\_\_\_\_\_\_\_\_\_\_\_\_\_\_\_\_\_\_\_\_\_\_\_\_\_\_\_\_\_\_\_\_\_\_\_\_\_\_\_\_\_\_\_\_\_\_\_\_\_\_\_\_\_\_\_\_.

Si la respuesta es afirmativa, mencione el (los) dispositivo (s) \_\_\_\_\_\_\_\_\_\_\_\_\_\_\_

Correo electrónico: \_\_\_\_\_\_\_\_\_\_\_\_\_\_\_\_\_\_\_\_\_\_\_\_\_\_\_\_\_\_\_\_\_\_\_\_\_\_\_\_\_\_\_\_\_\_\_\_\_.

# <span id="page-60-0"></span>**ANEXO D. Encuesta de evaluación.**

#### Encuesta de evaluación del dispositivo

Favor de encerrar la "X" más apropiada como una respuesta al comentario propuesto.

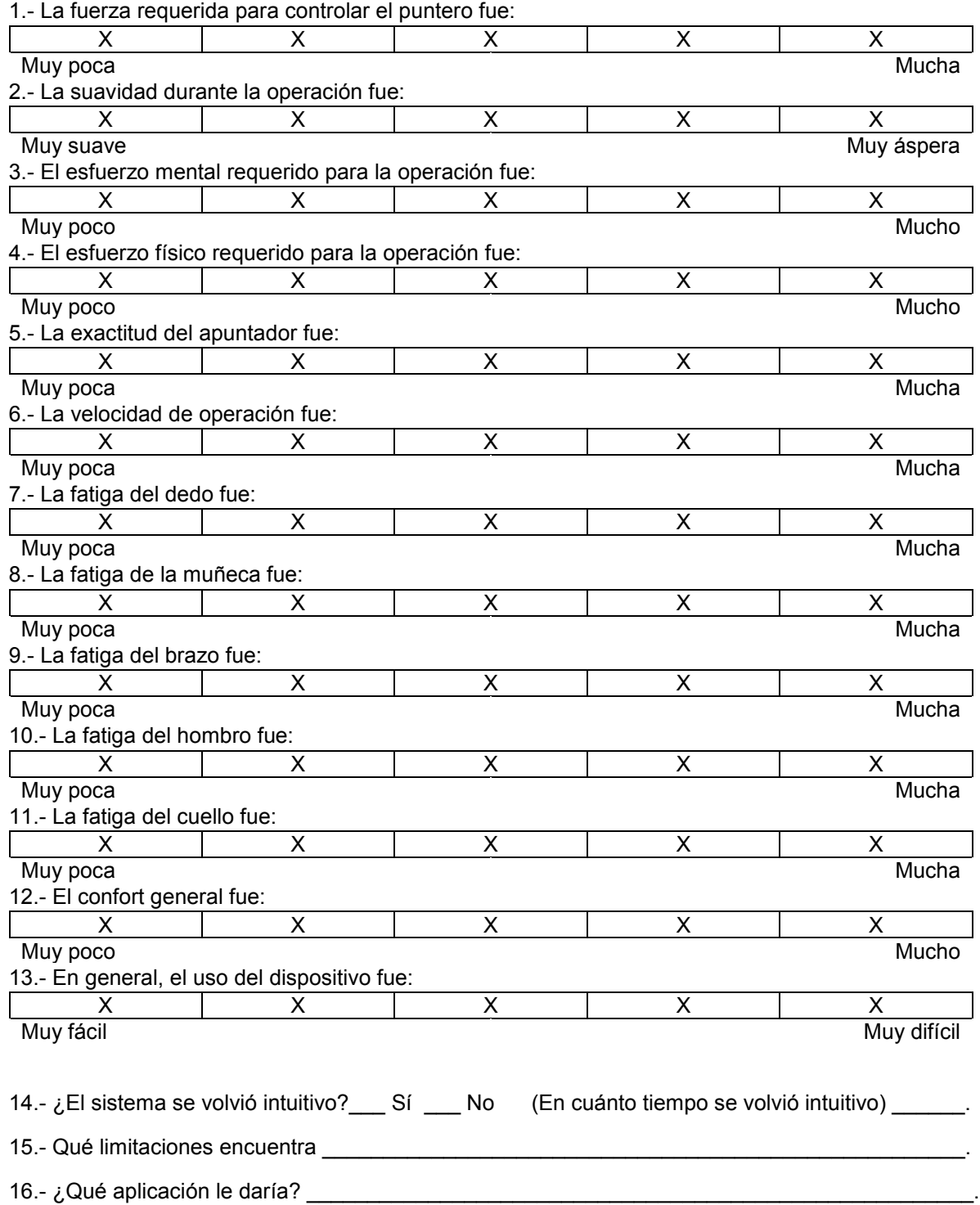